#### **Throttling: New Developments in**

#### **Application Performance with CPU Limits**

**Dave Chiluk,** Linux Platform Software Engineer

Welcome. Here's what we'll cover today.

- + How container CPU constraints work
- + Reproducing the throttling problem
- + The root cause
- + Solutions and workarounds

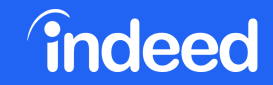

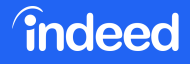

#### **Throttling: New Developments in Application Performance with CPU Limits**

#### **Dave Chiluk**

Linux Platform Software Engineer, Indeed

### **Dave Chiluk**

#### Linux Platform Software Engineer

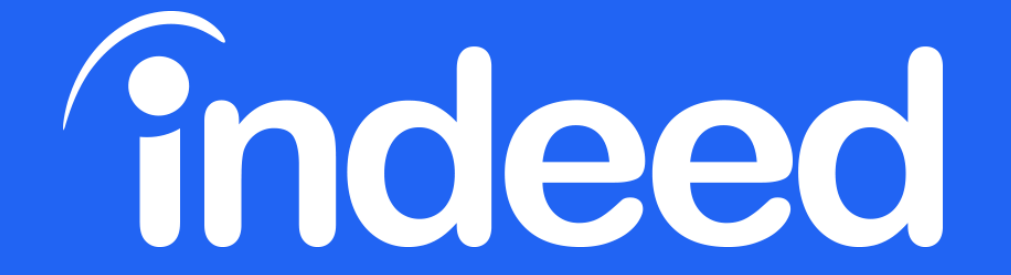

# We help people get jobs.

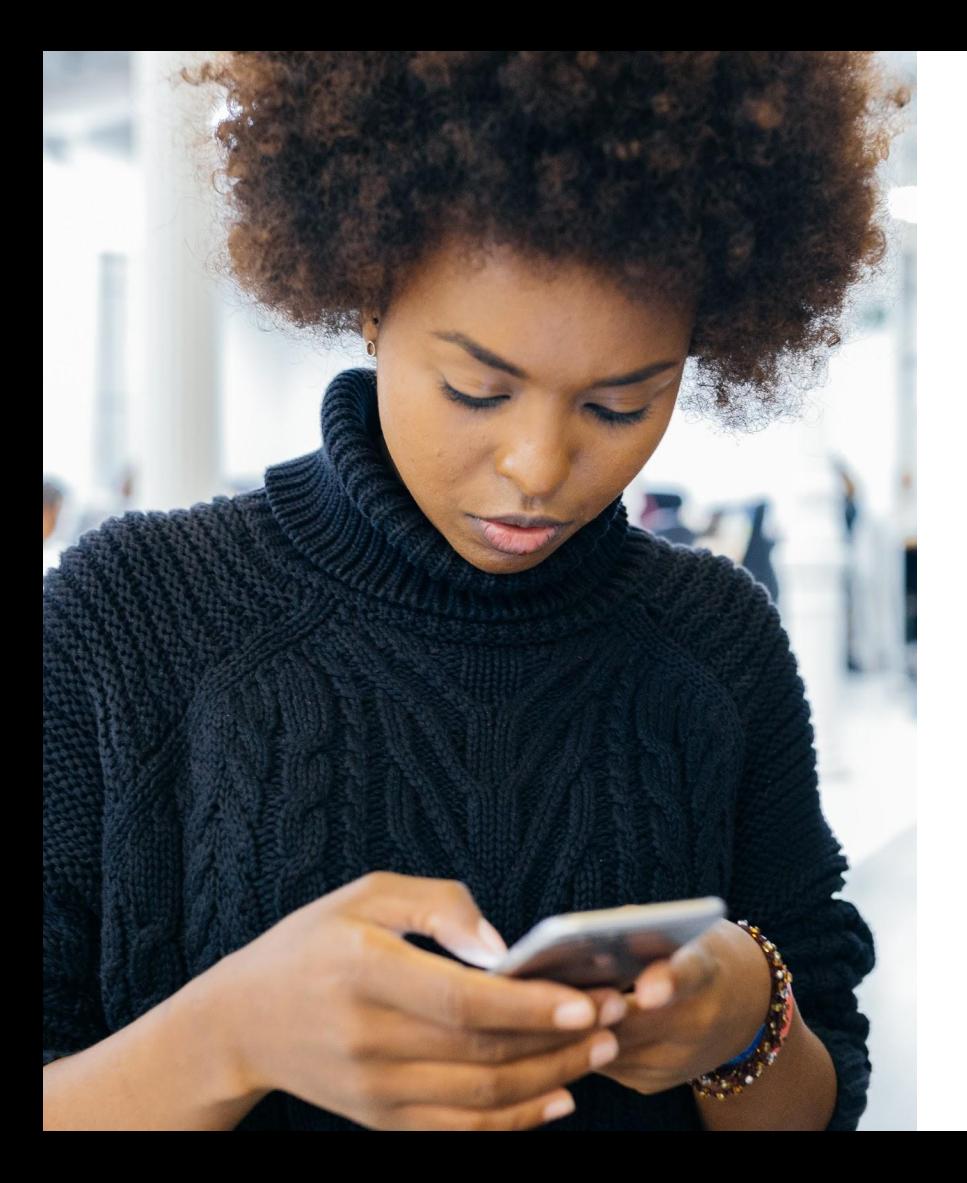

#### **250M** unique monthly visitors<sup>1</sup>

#### **25M** jobs

#### **1M** employers with sponsored jobs

#### **10k** employees

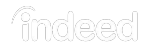

1 Source: Google Analytics, Unique Visitors, September 2018

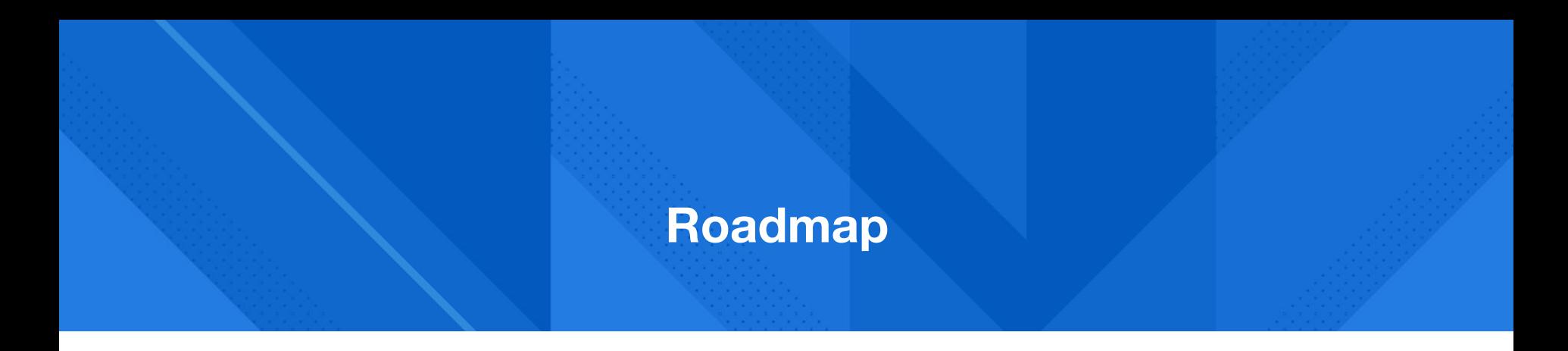

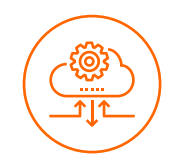

CPU Limit Basics The Problem Reproducing the

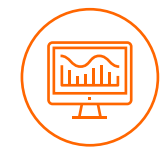

Problem

</>

Solution and **Workarounds** 

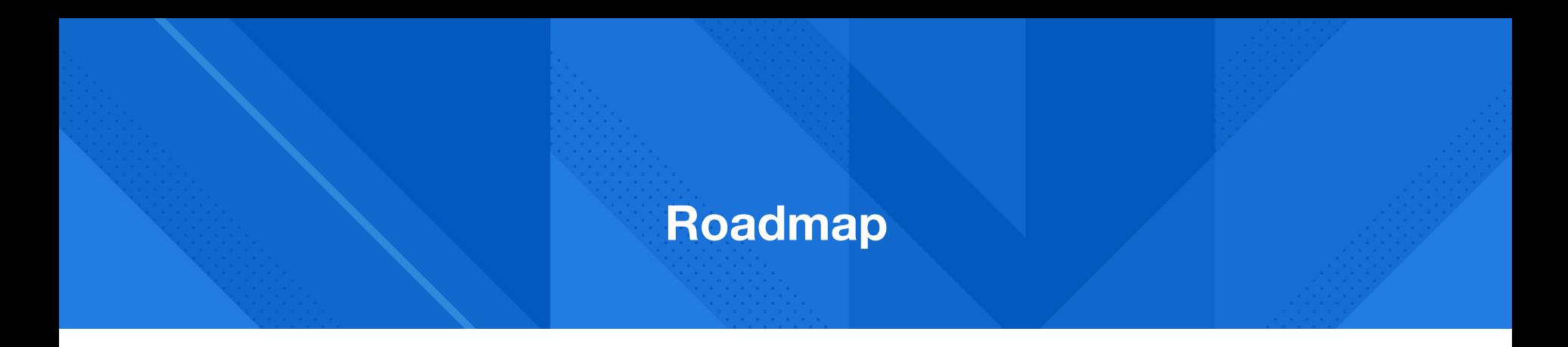

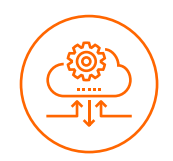

**CPU Limit Basics** The Problem Reproducing the

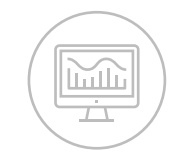

Problem

 $\lt/$ 

Solution and **Workarounds** 

#### **Who should care about CPU limits?**

#### EVERY **CONTAINER ORCHESTRATOR** ON THE PLANET

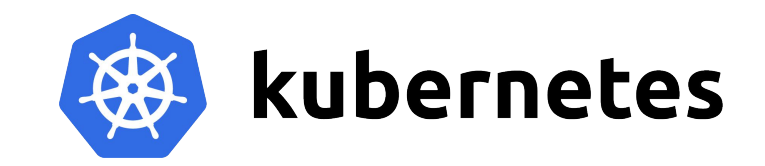

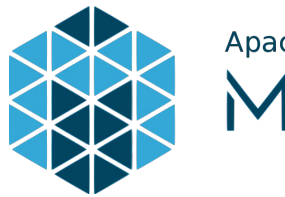

Apache<br>MESOS

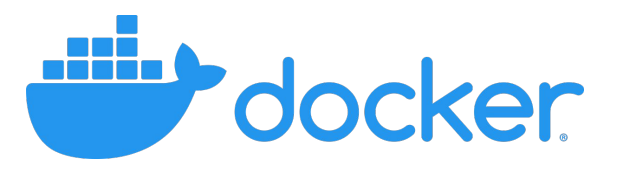

#### **Setting CPU Limits in Kubernetes**

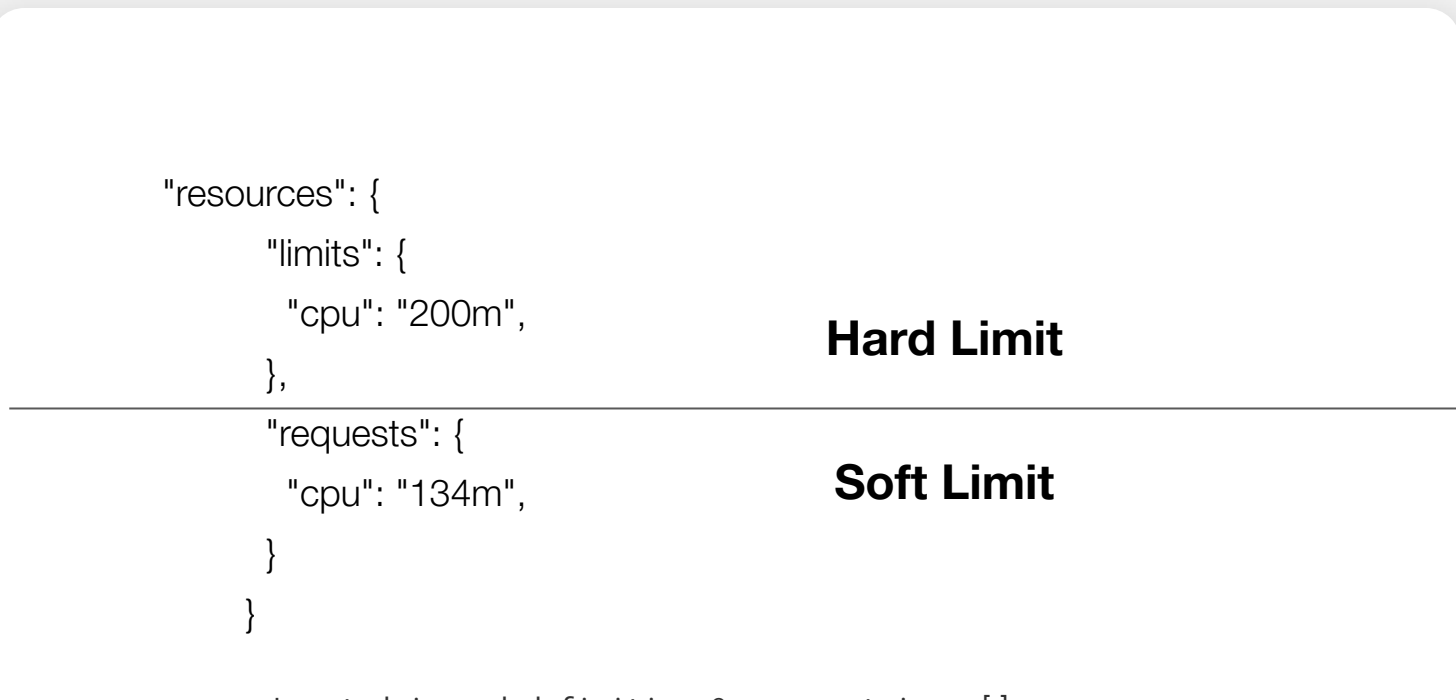

Located in pod definition @spec.containers[].resources.

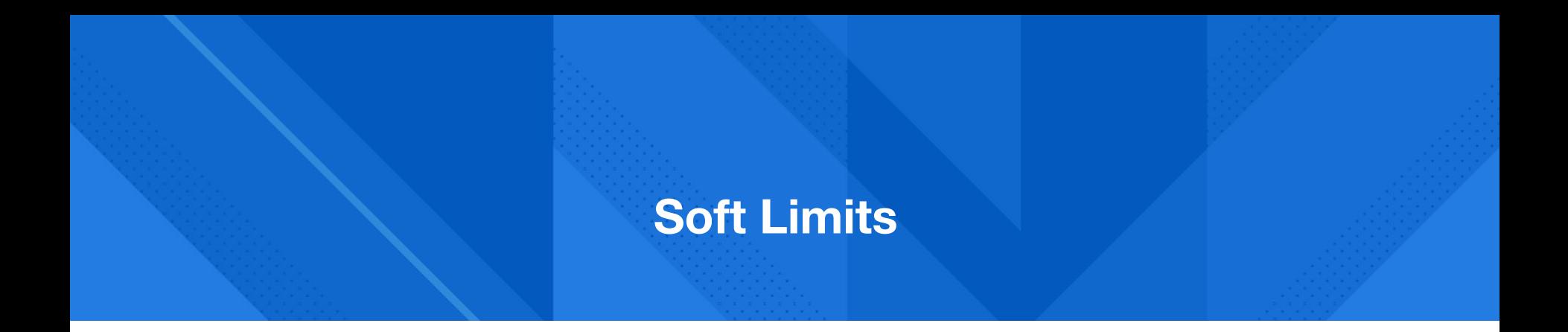

#### .requests = Soft Limits - Cgroup cpu.shares

dchiluk@cando:/sys/fs/cgroup/cpu,cpuacct/user.slice/fibtest\$ cat cpu.shares 1024

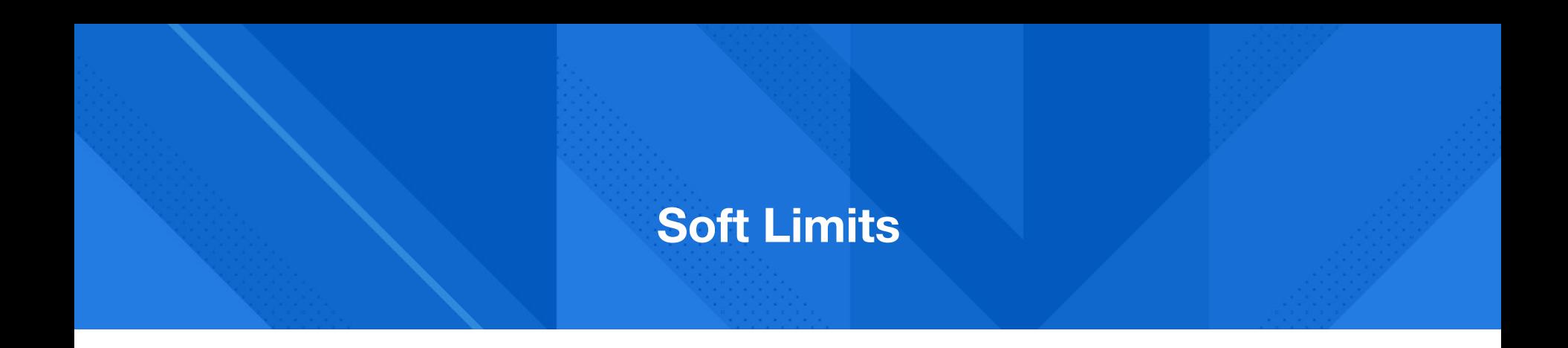

# $CpuTime = \frac{shares}{\sum shares} * NumCPUs$

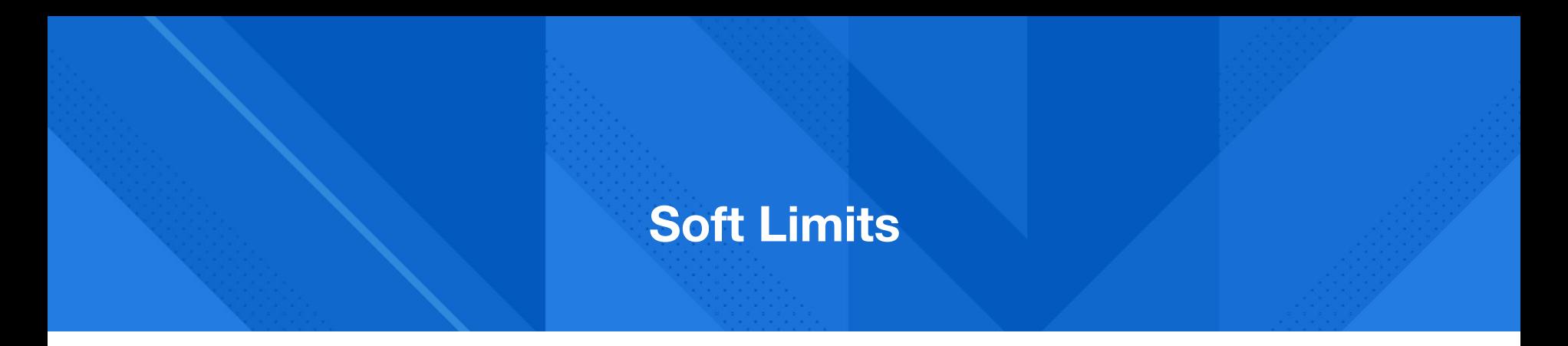

#### **Actual Usable CPU on 88 Core Machine**

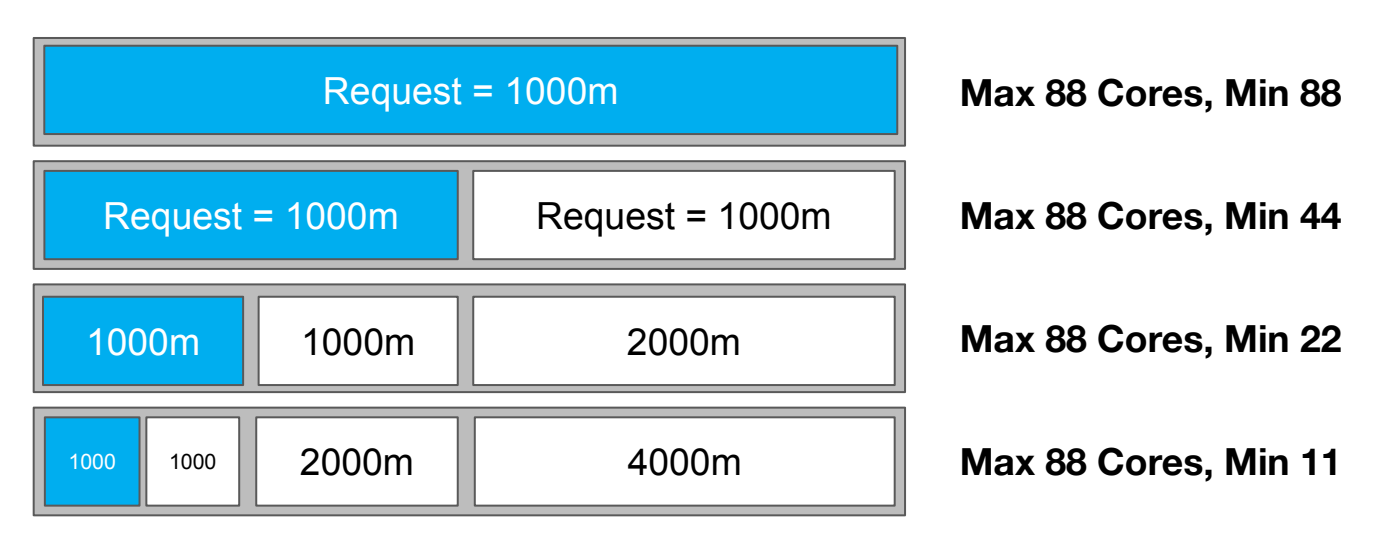

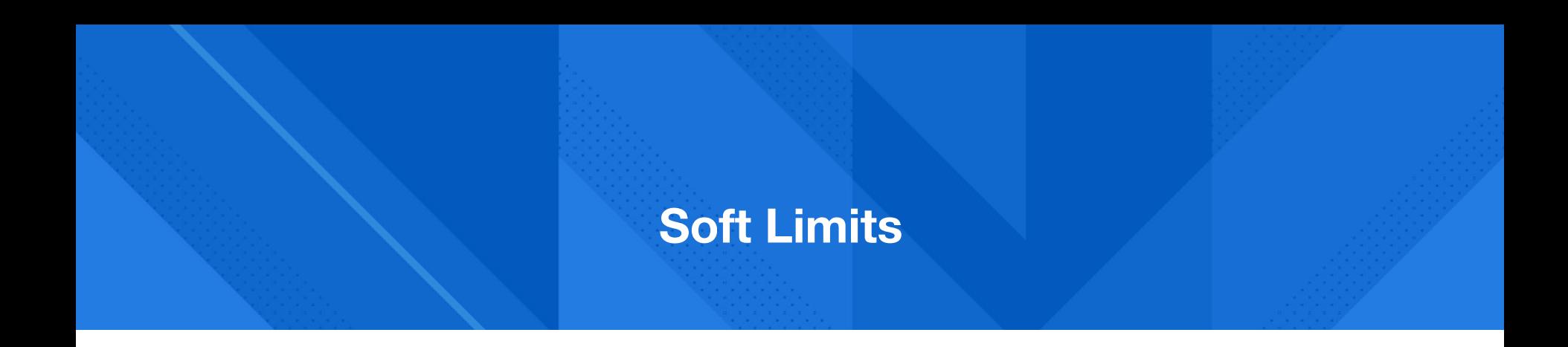

### The Floor for Usable CPU

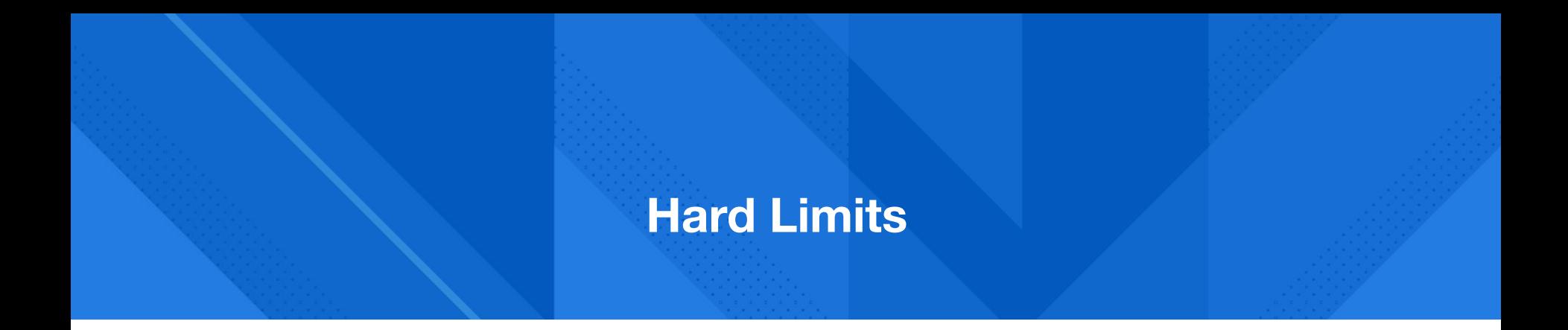

#### .limits = Hard Limits - Cgroup CFS Bandwidth Control

#### Containers are limited to using quota amount of CPU time in a period.

dchiluk@cando:/sys/fs/cgroup/cpu,cpuacct/user.slice/fibtest\$ cat cpu.cfs\_period\_us 100000 dchiluk@cando:/sys/fs/cgroup/cpu,cpuacct/user.slice/fibtest\$ cat cpu.cfs\_quota\_us 10000

## **THROTTLING**

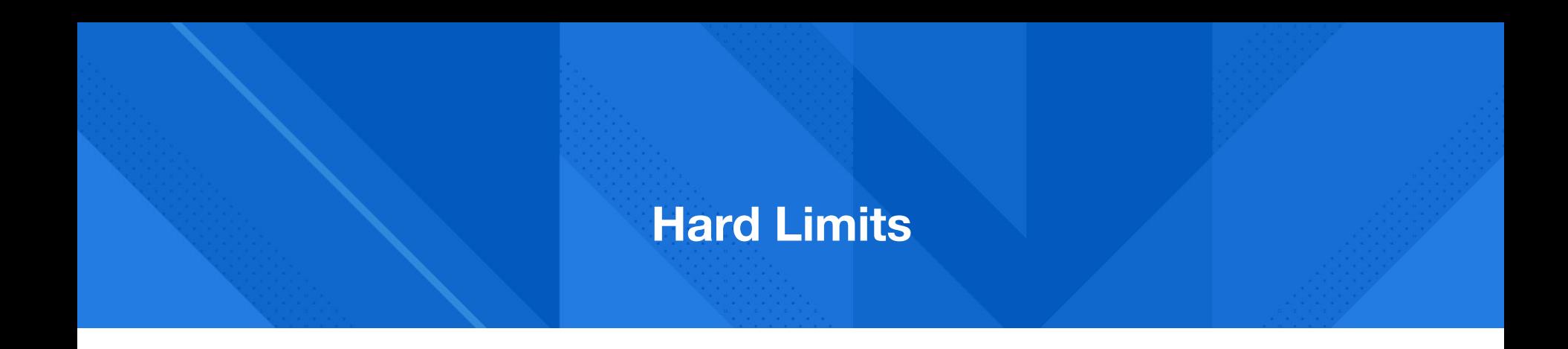

## The Ceiling for Usable CPU

dchiluk@cando:/sys/fs/cgroup/cpu,cpuacct/user.slice/fibtest\$ cat cpu.stat nr\_periods 128 nr\_throttled 124 throttled\_time 5664985136

#### Throttled time

#### nr\_periods

#### nr\_throttled

dchiluk@cando:/sys/fs/cgroup/cpu,cpuacct/user.slice/fibtest\$ cat cpu.stat nr\_periods 128 nr\_throttled 124 throttled\_time 5664985136 <

**Throttled time**

nr\_periods

nr\_throttled

#### **Throttled time is the sum total time a thread in a cgroup was throttled**

dchiluk@cando:/sys/fs/cgroup/cpu,cpuacct/user.slice/fibtest\$ cat cpu.stat  $nr$  periods 128  $\leftarrow$ nr\_throttled 124 throttled\_time 5664985136

Throttled time

**nr\_periods**

nr\_throttled

Throttled time is the sum total time a thread in a cgroup was throttled

**nr\_periods is the number of periods the application was running**

dchiluk@cando:/sys/fs/cgroup/cpu.cpuacct/user.slice/fibtest\$ cat cpu.stat nr periods 128  $nr_{throttled}$  124  $\leftarrow$ throttled\_time 5664985136

Throttled time

nr\_periods

**nr\_throttled**

Throttled time is the sum total time a thread in a cgroup was throttled nr\_periods is the number of periods the application was running **nr\_throttled is number of those periods the application was throttled**

throttled\_time 5664985136

nr periods 128 nr throttled 124

Throttled time

nr\_periods

nr\_throttled

**Throttled percentage**

Throttled time is the sum total time a thread in a cgroup was throttled nr\_periods is the number of periods the application was running nr\_throttled is number of those periods the application was throttled

dchiluk@cando:/sys/fs/cgroup/cpu.cpuacct/user.slice/fibtest\$ cat cpu.stat

 $throttled\% =$ 

 $\Delta nr\_throttled$  $\frac{1}{\Delta nr\_periods}$ 

#### **Conceptual Model: Unconstrained**

**CPU time required** 200ms

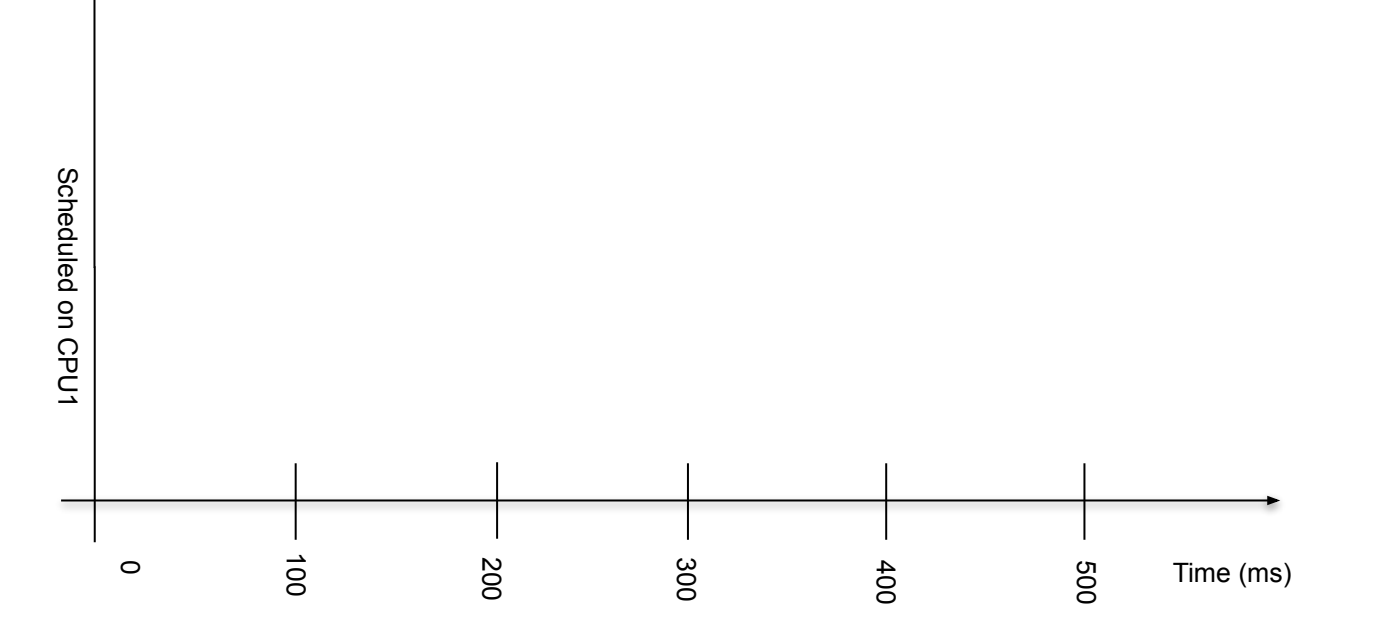

#### **Conceptual Model: Unconstrained**

**CPU time required** 200ms

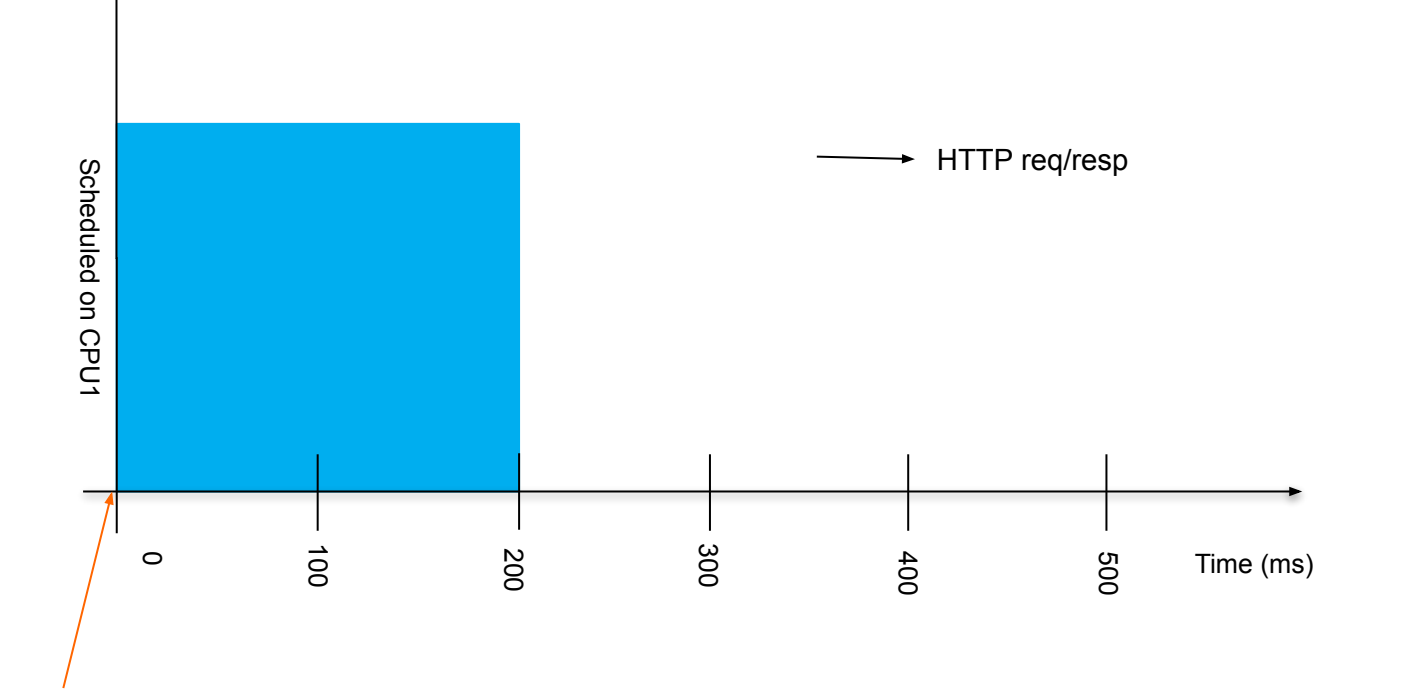

#### **Conceptual Model: Unconstrained**

**CPU time required** 200ms

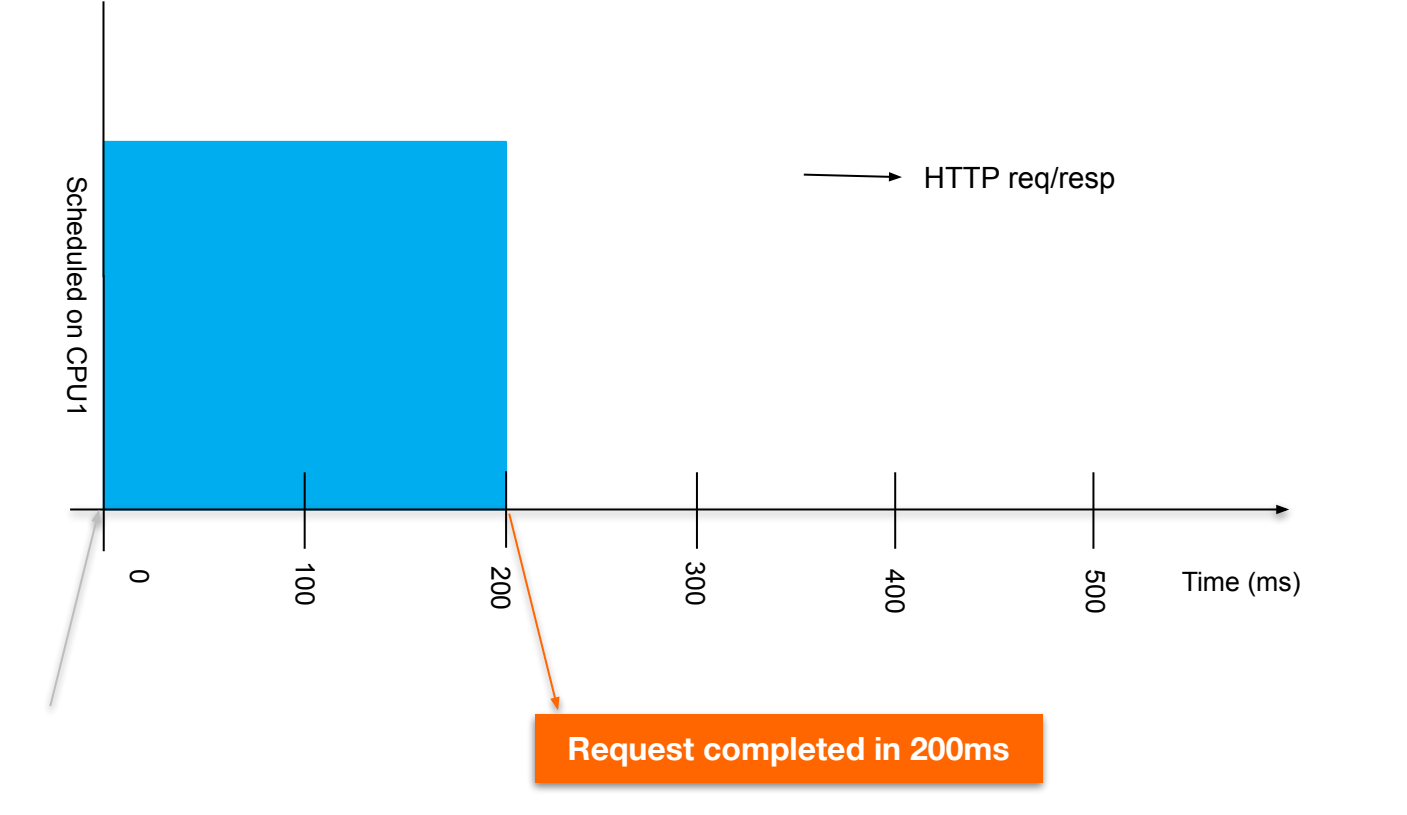

#### **Conceptual Model: CFS Bandwidth Control**

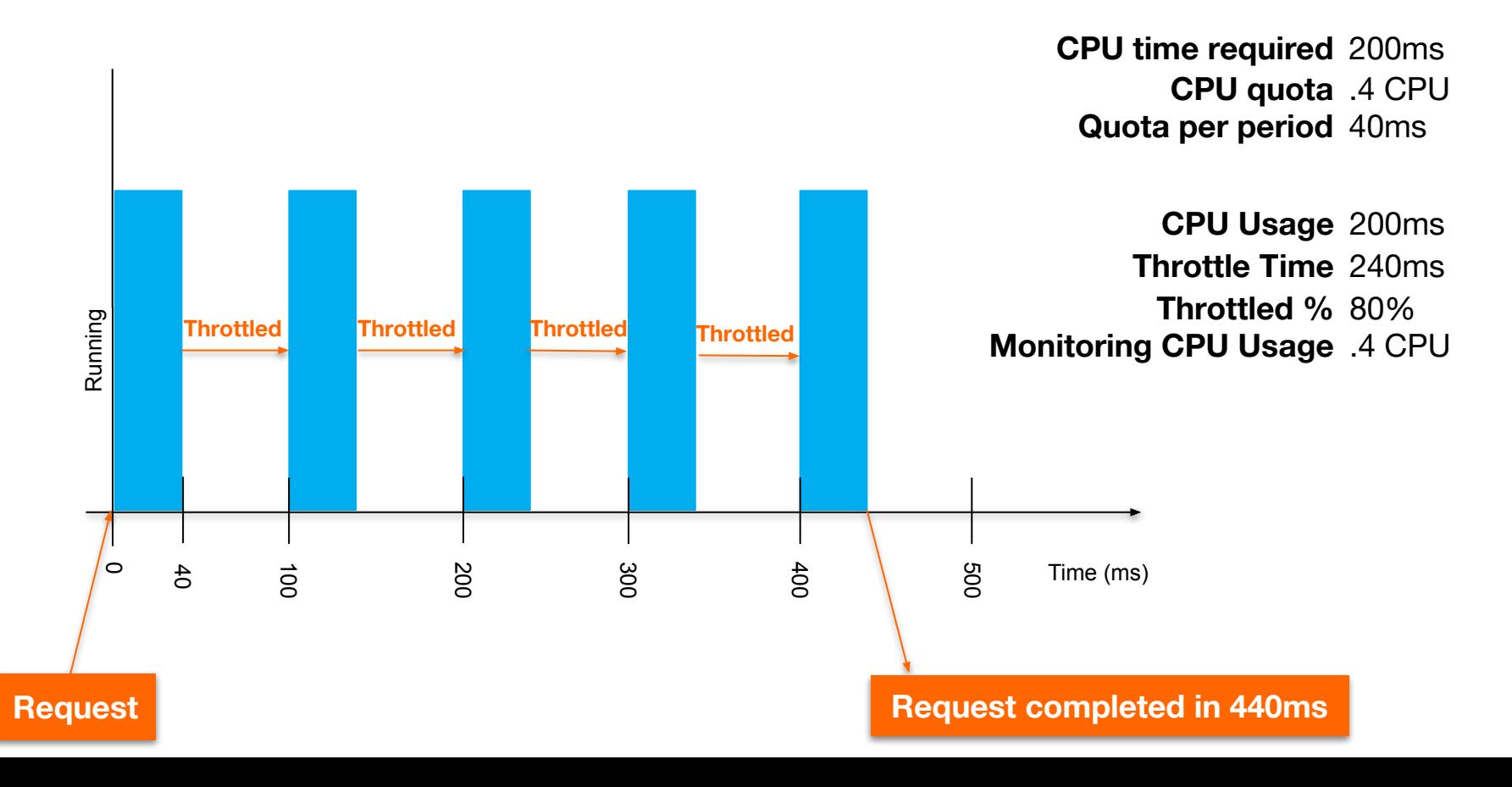

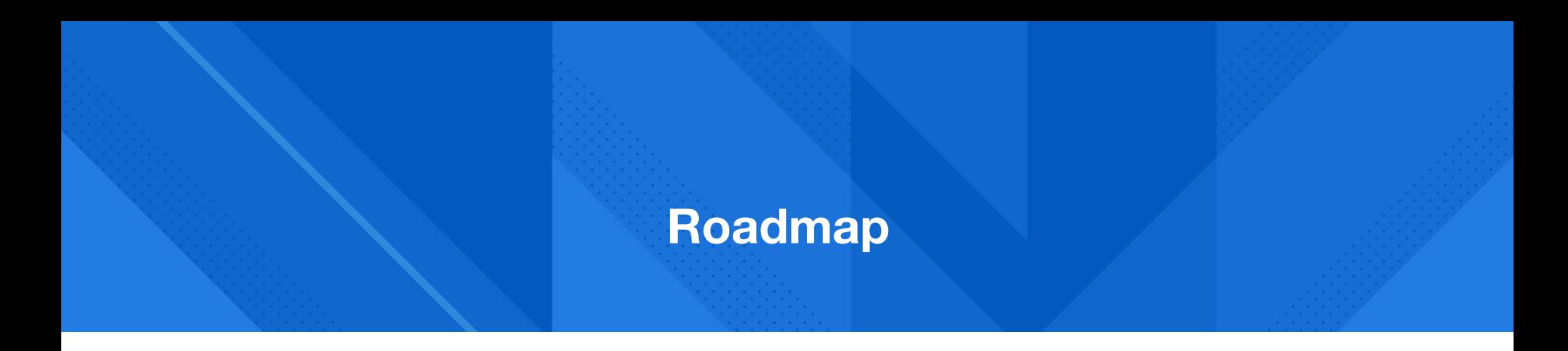

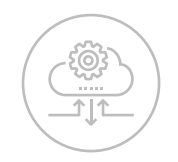

CPU Limit Basics **The Problem** Reproducing the

## 震

### Problem

 $\lt/$ 

Solution and **Workarounds** 

#### **Latency Issues**

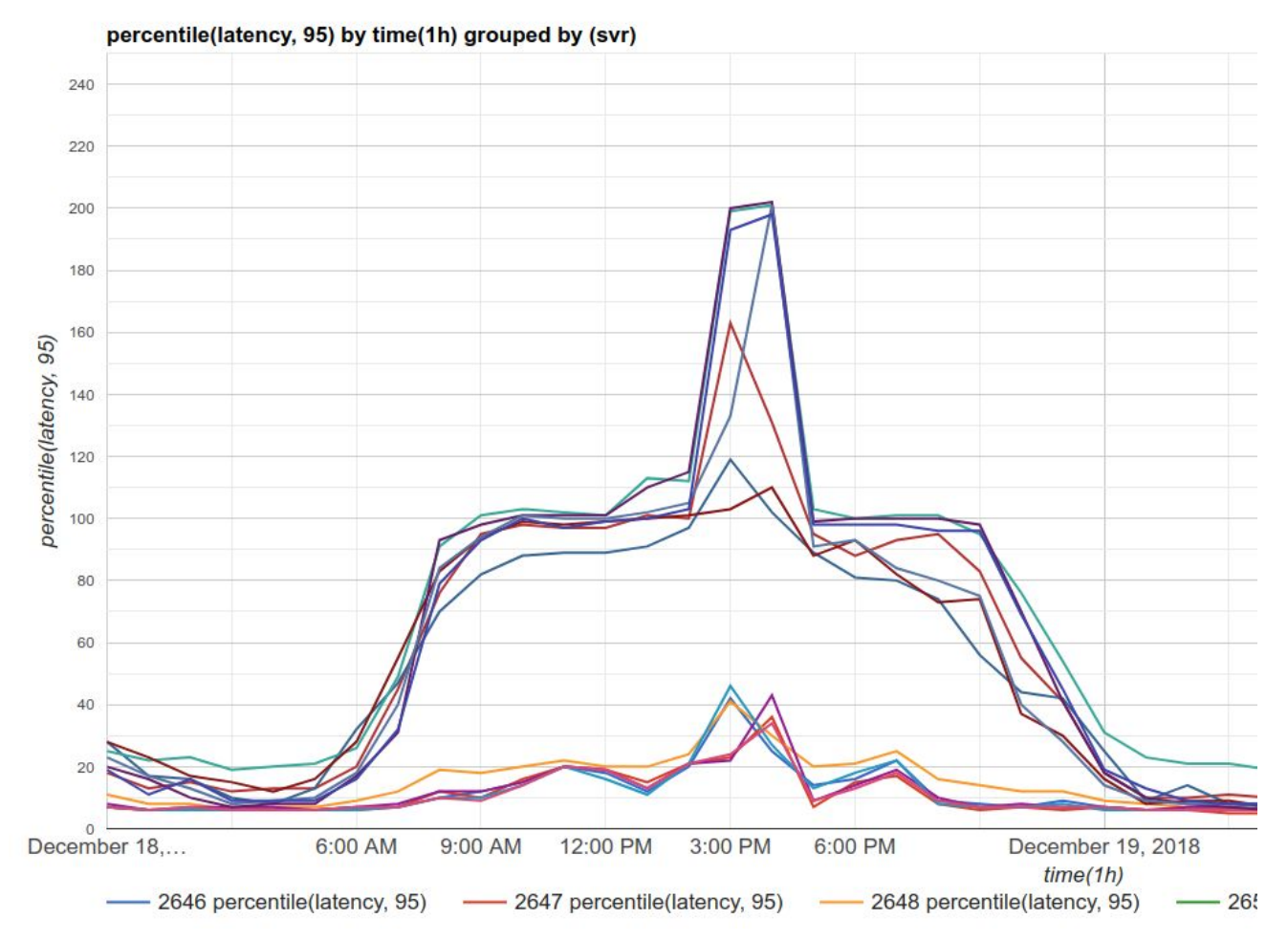

#### **CPU Usage**

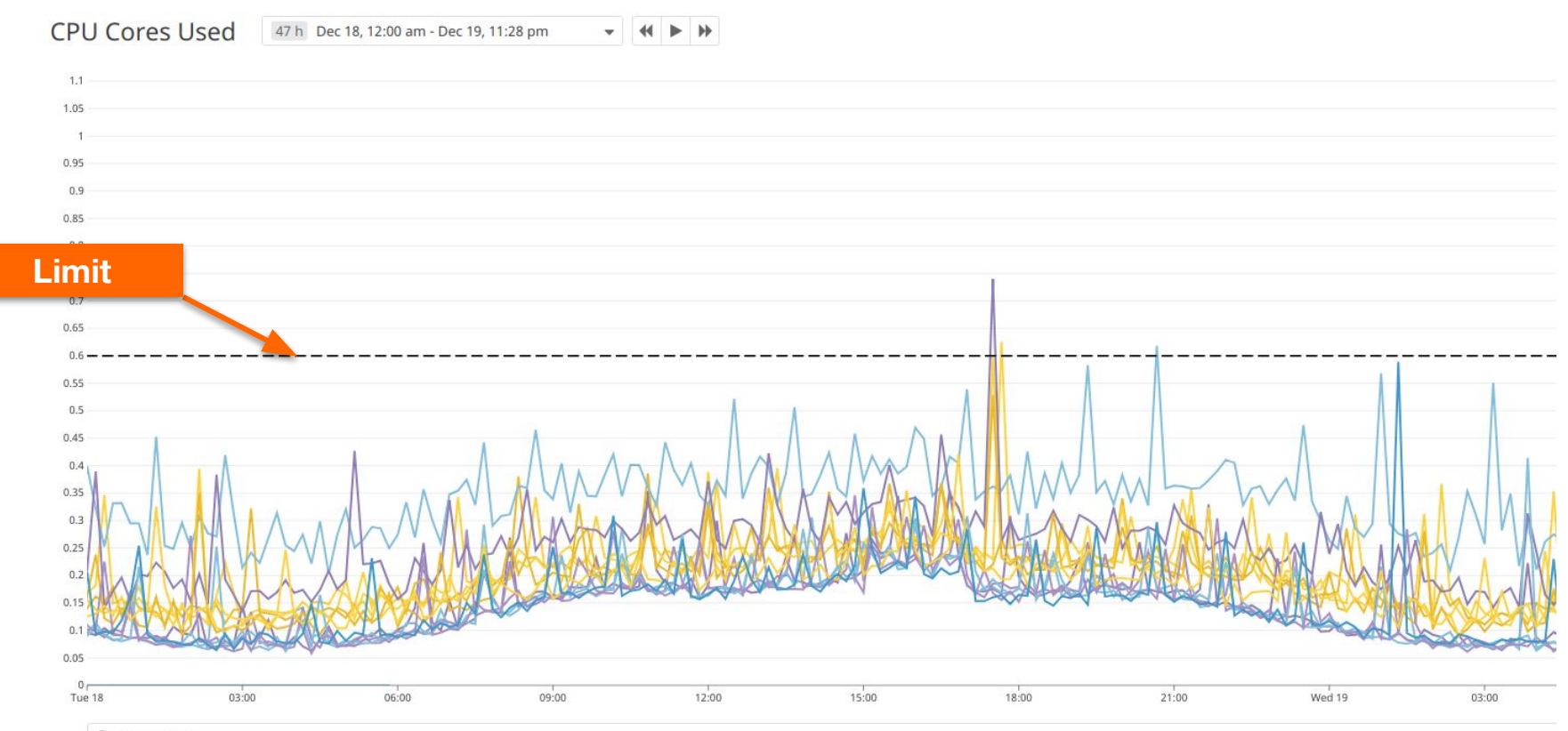

Q Filter series

#### **Throttling**

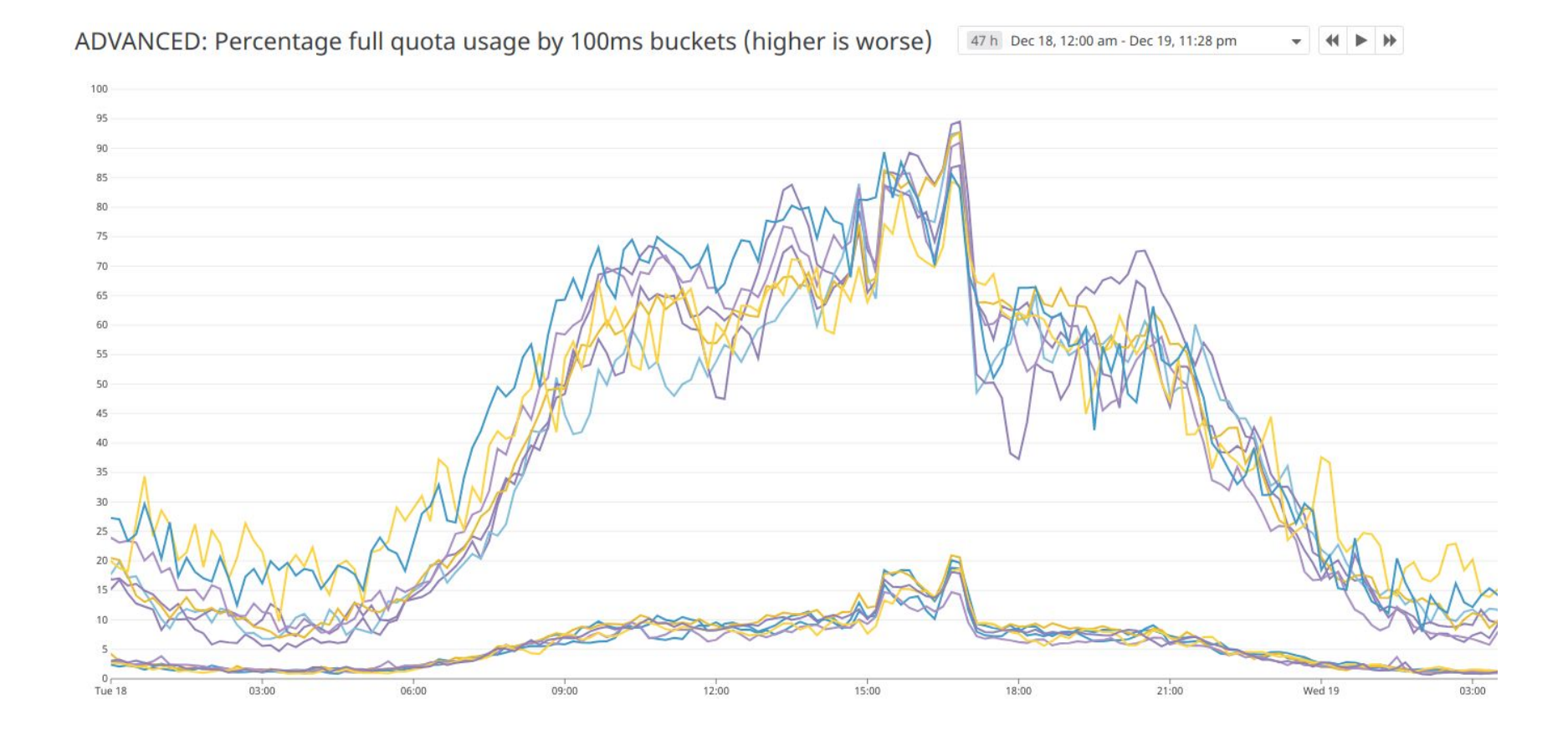

#### **Low CPU Usage but High Throttling?**

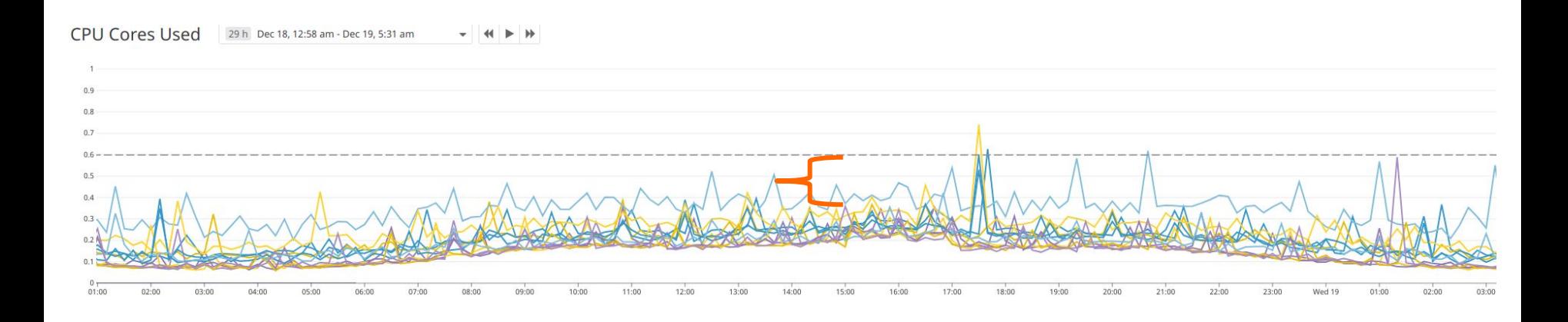

ADVANCED: Percentage full quota usage by 100ms buckets (higher is worse) 29h Dec 18, 12:58 am - Dec 19, 5:31 am

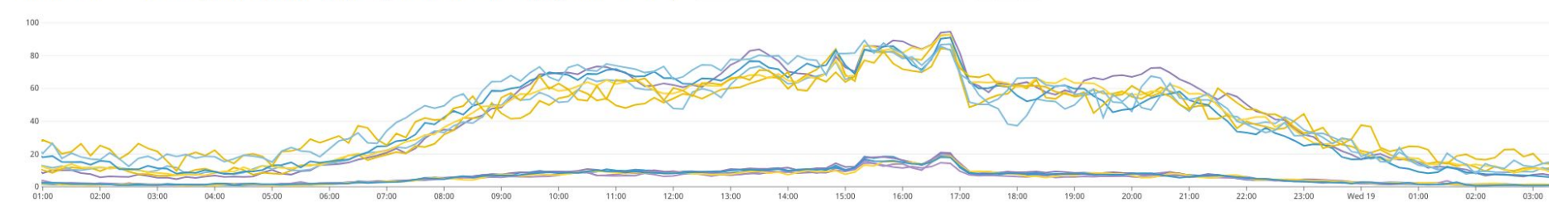

#### **After increasing Limit**

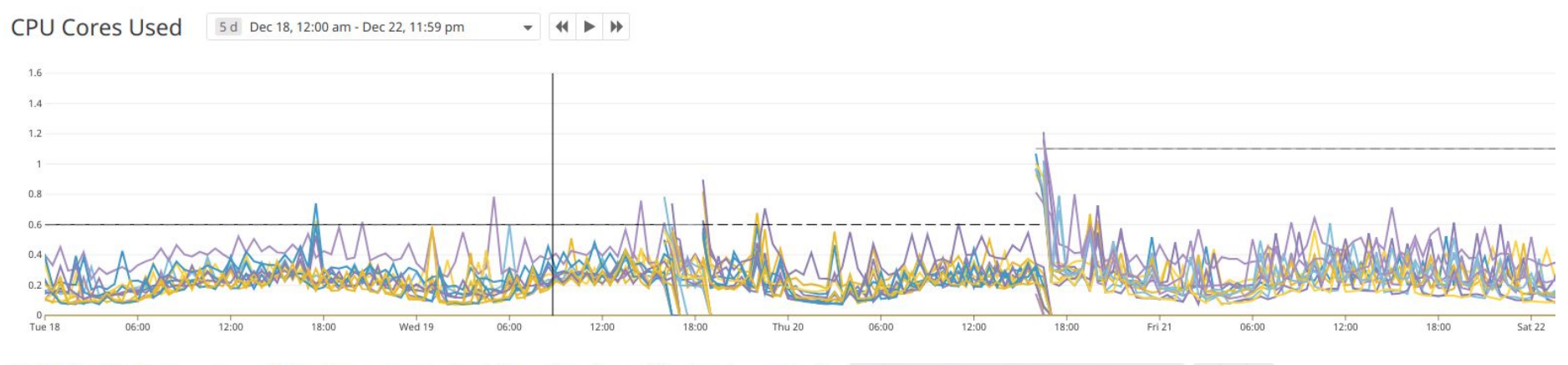

ADVANCED: Percentage full quota usage by 100ms buckets (higher is worse)

5 d Dec 18, 12:00 am - Dec 22, 11:59 pm

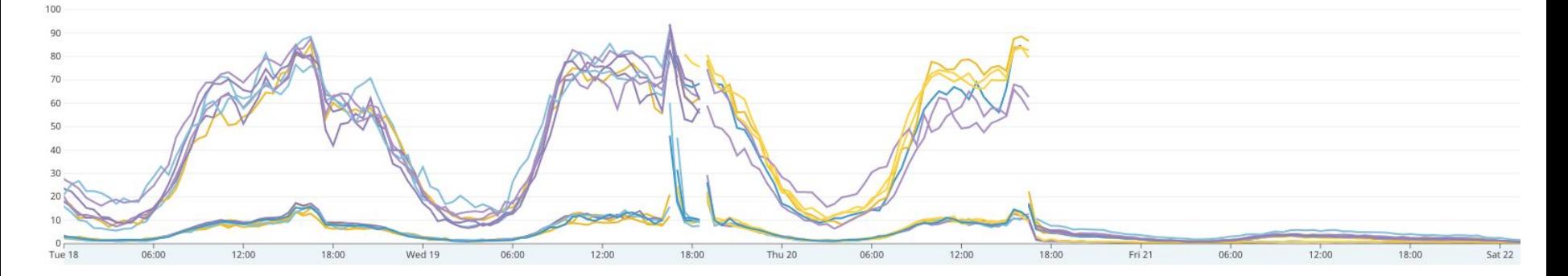

#### **After increasing Limit**

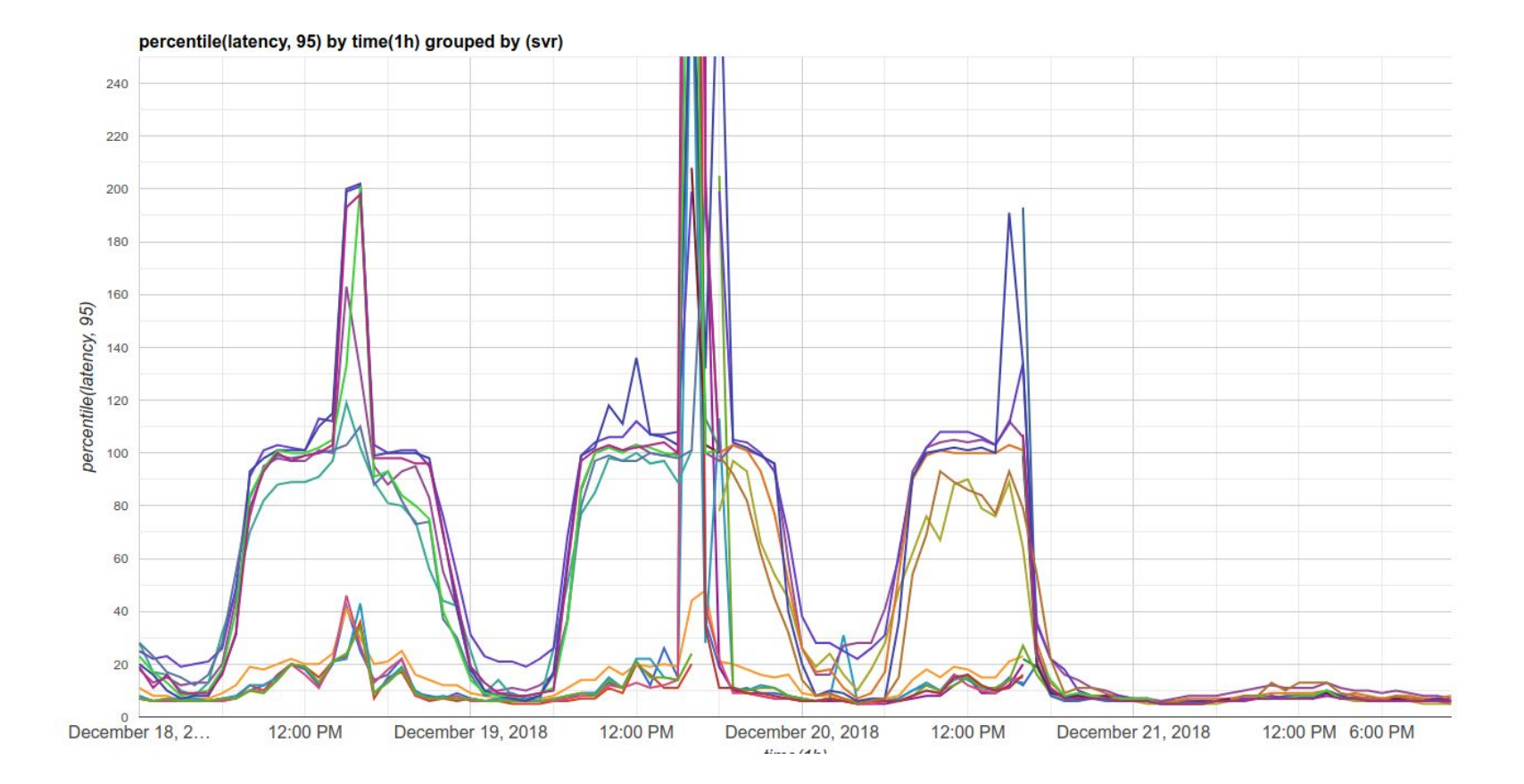

#### **After increasing Limit**

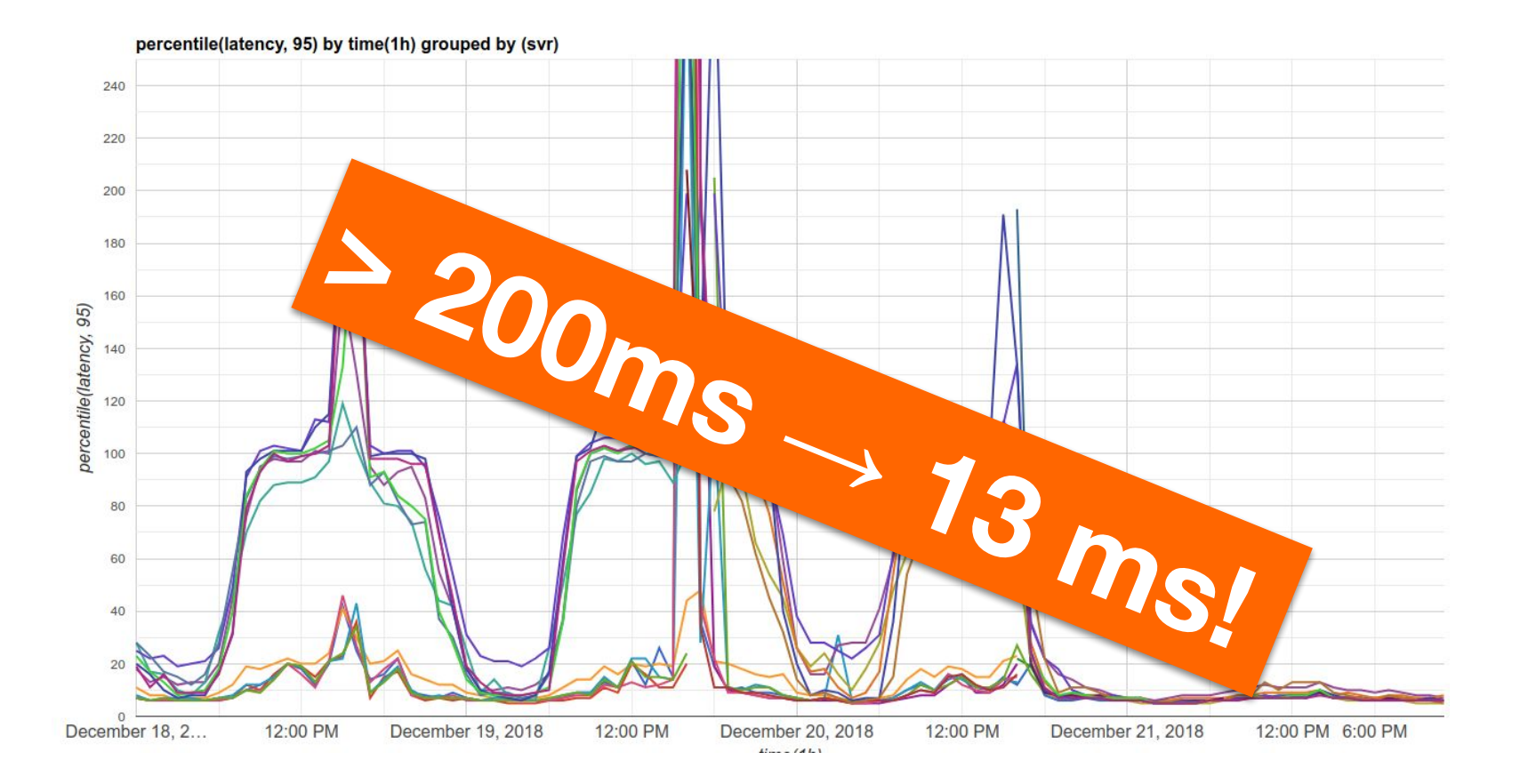

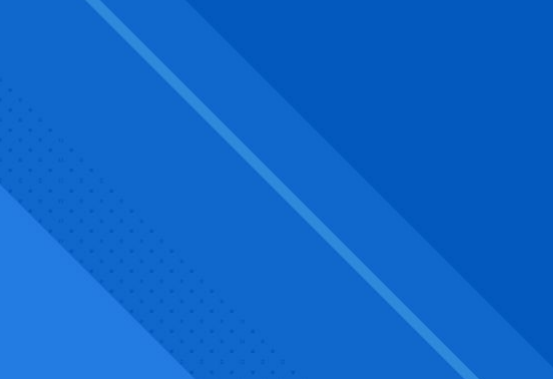

#### **What we know**
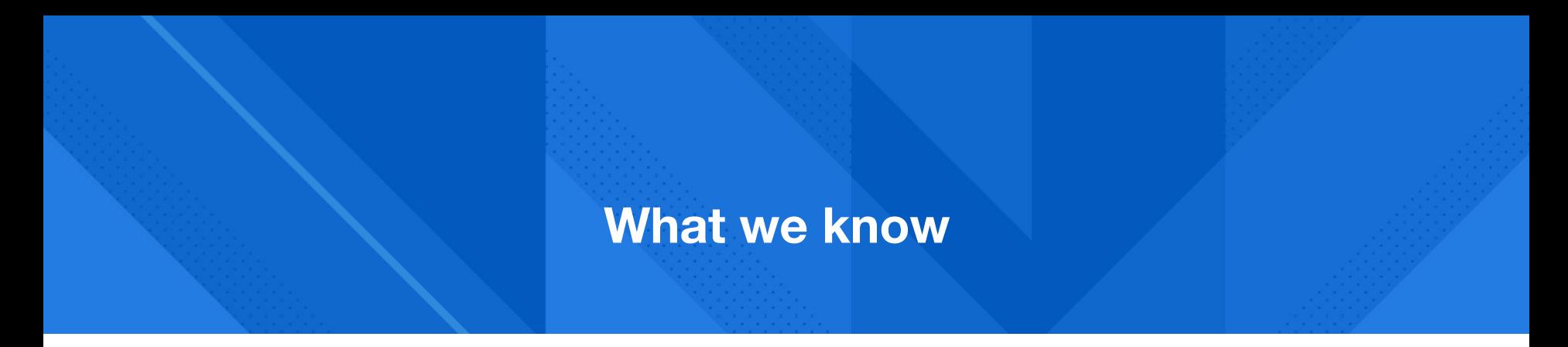

### $\rightarrow$  Workarounds

Increasing CPU quota mitigates throttling  $+$ 

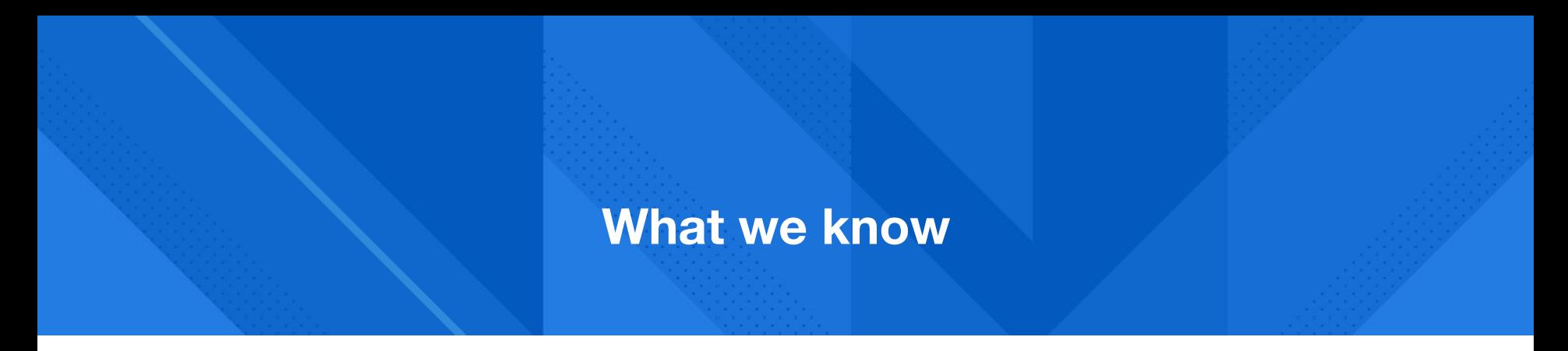

- ➔ **Workarounds**
	- + Increasing CPU limit mitigates throttling

#### ➔ **Possible root causes**

- + High Core Count ?
- + CPU architecture ?
- + Kernel version ?
- + Spectre-meltdown mitigations ?

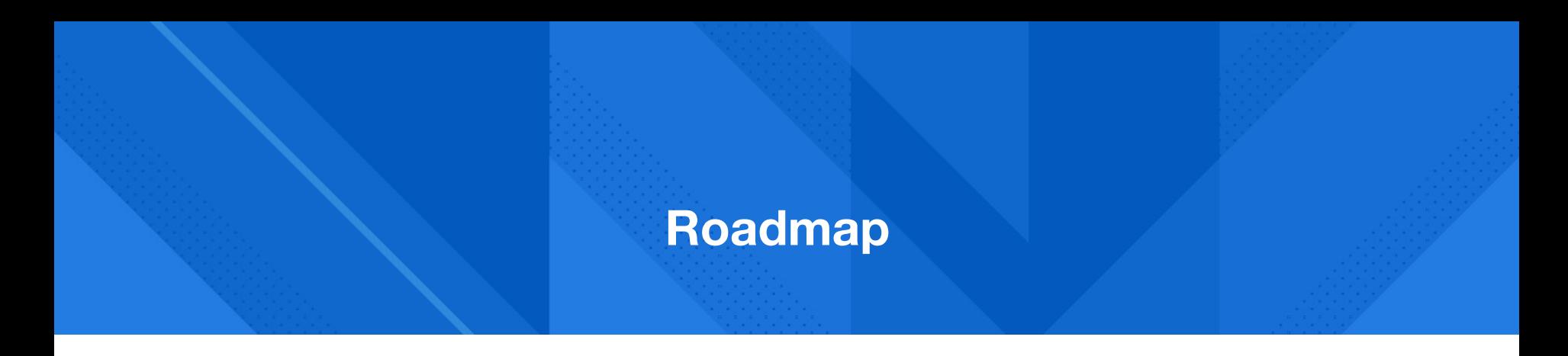

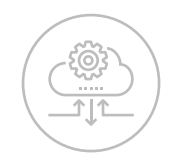

CPU Limit Basics The Problem **Reproducing** 

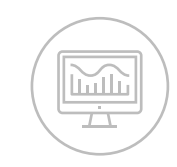

# **the Problem**

 $\lt/$ 

Solution and **Workarounds** 

#### **Reproducing**

#### $+$ ab

#### stress-ng  $\pm$

#### <bash>  $+$

```
for ((i=1 ; i<=1000 ; i++); do
    curl -s http://127.0.0.1:8888/info/healthcheck 2>&1 >/dev/null &
    sleep .005s
done
# Report amount of throttling
\langlebash>
```
### **GOMAXPROCS**

#### CPU Cores Used

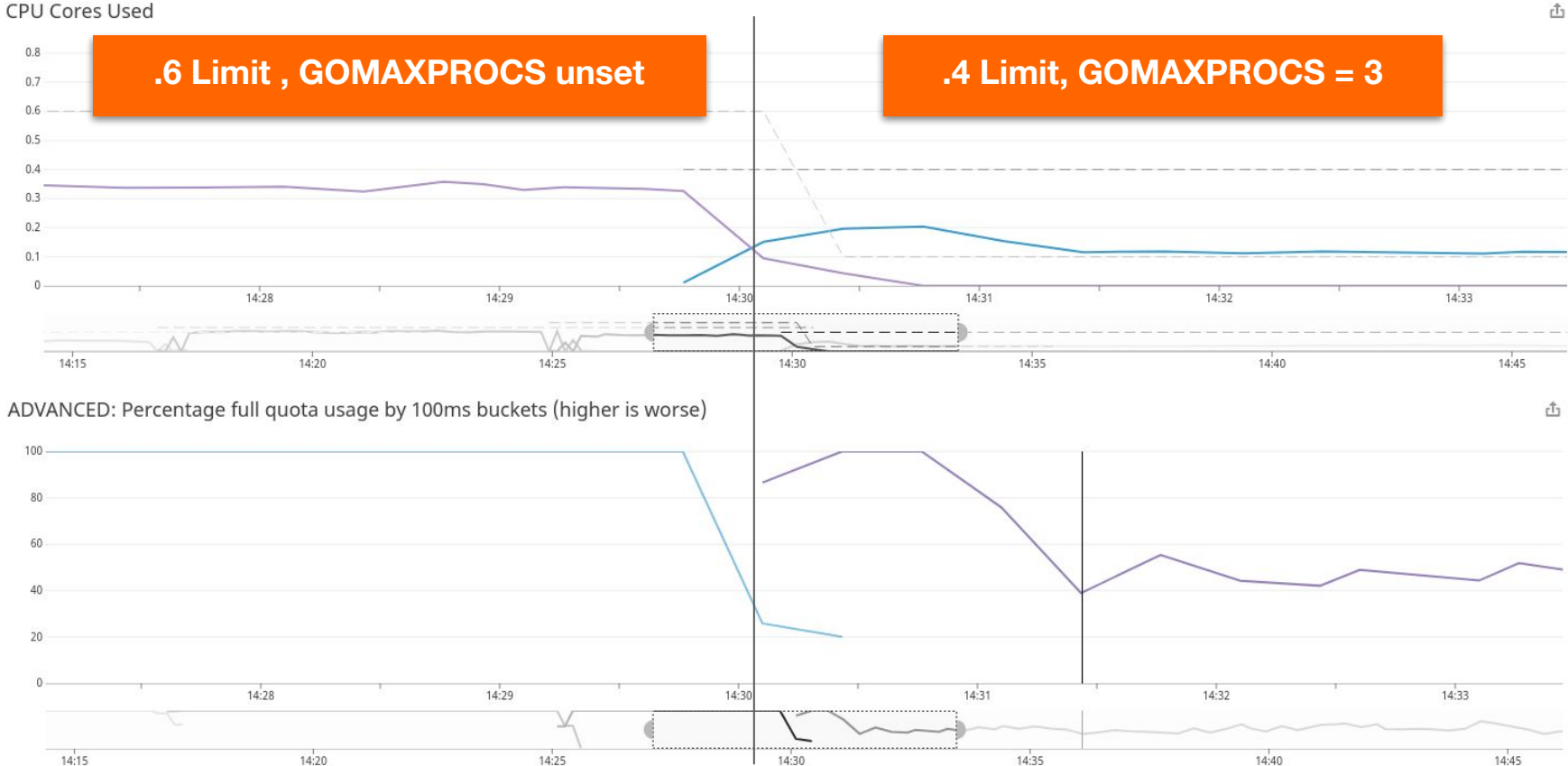

### **What We Know**

#### **Workarounds**

- + Increase CPU quota
- + Decrease number of threads in the application
	- + Golang set GOMAXPROCS
	- + Java move to newer JVMs that are cgroup aware.
- + Move from fractional to whole cpu shares.

### **To Do**

- + Create Custom Reproducer
- + Fix Kernel Scheduler

### **The Reproducer: Fibtest**

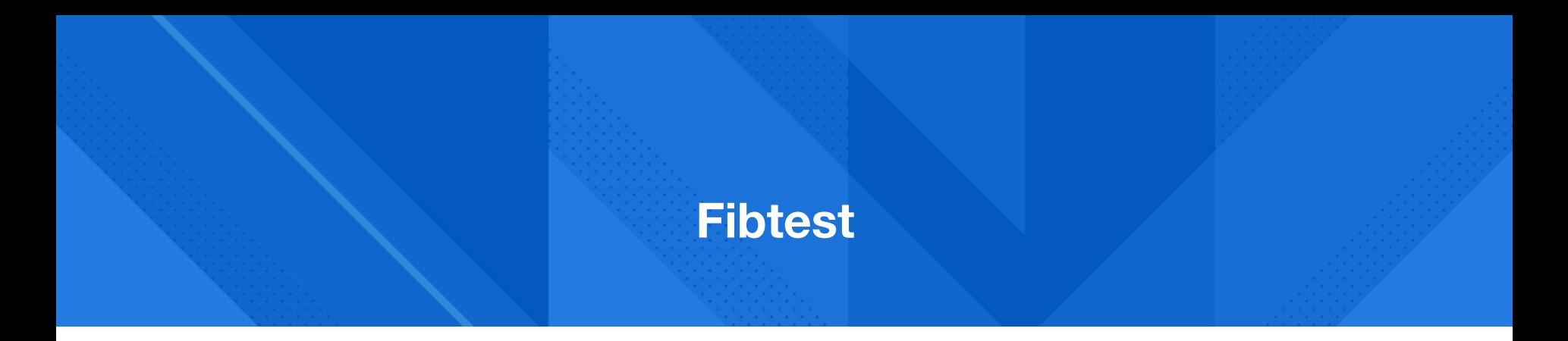

### **Multithreaded calculation of the Fibonacci sequence**

- + Fast threads calculate as fast as possible
- + Slow threads calculate 100 iterations, then sleep for 10ms
- + Each thread is pinned to it's own CPU
- + <https://github.com/indeedeng/fibtest>

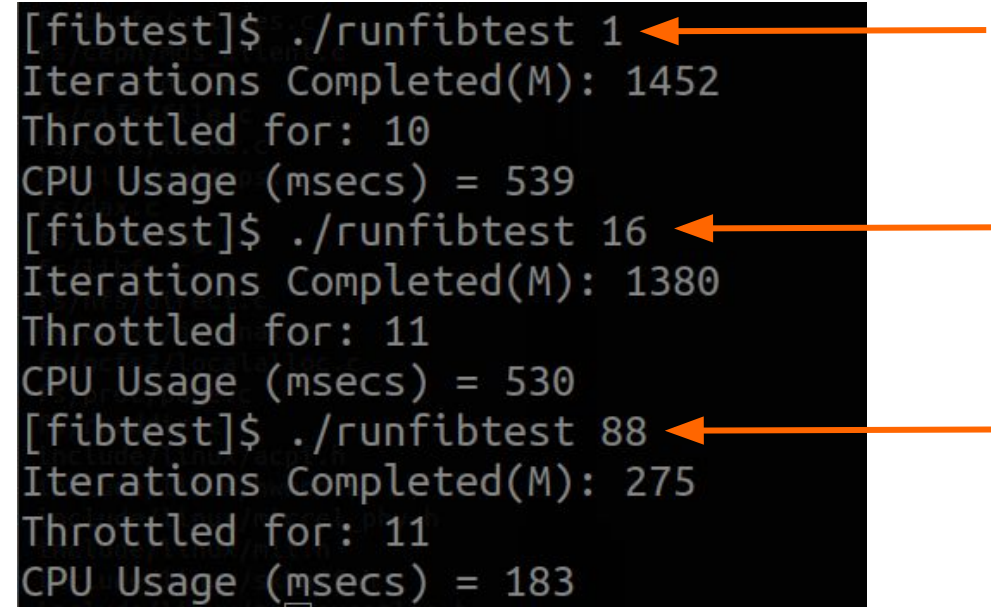

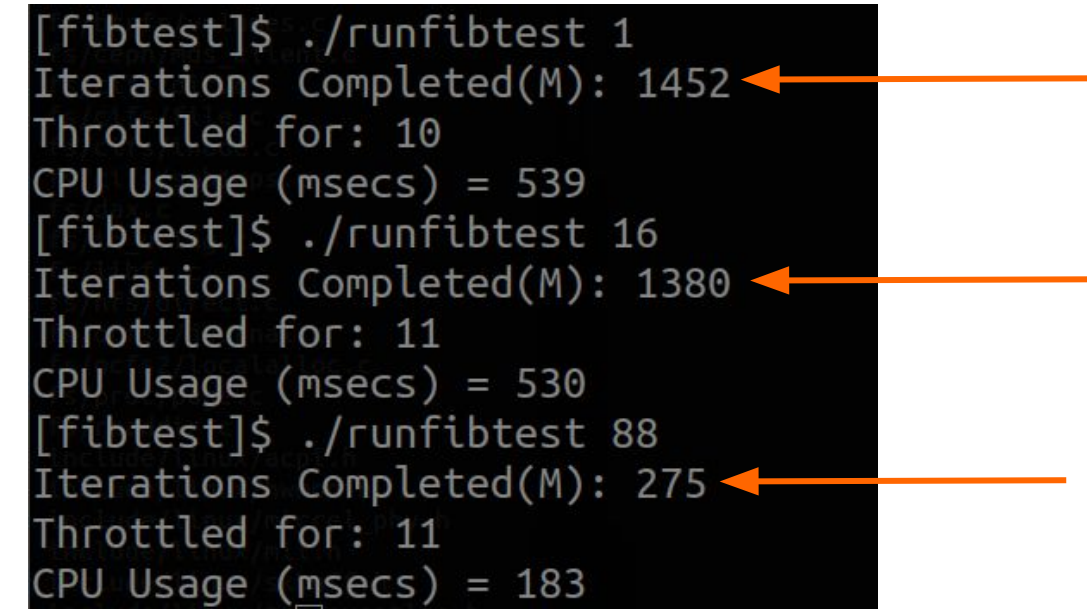

[fibtest]\$ ./runfibtest 1 Iterations Completed(M): 1452 Throttled for: 10 CPU Usage (msecs) =  $539$ [fibtest]\$ ./runfibtest 16 Iterations Completed(M): 1380 Throttled for: 11 CPU Usage (msecs) =  $530$ [fibtest]\$ ./runfibtest 88 Iterations Completed(M): 275 Throttled for: 11  $CPU$  Usage (msecs) = 183

[fibtest]\$ ./runfibtest 1 Iterations Completed(M): 1452 Throttled for: 10 CPU Usage (msecs) =  $539$ [fibtest]\$ ./runfibtest 16 Iterations Completed(M): 1380 Throttled for: 11  $CPU$  Usage (msecs) =  $530$ [fibtest]\$ ./runfibtest 88 Iterations Completed(M): 275 Throttled for: 11  $CPU$  Usage (msecs) = 183

 $\sim 3x$ 

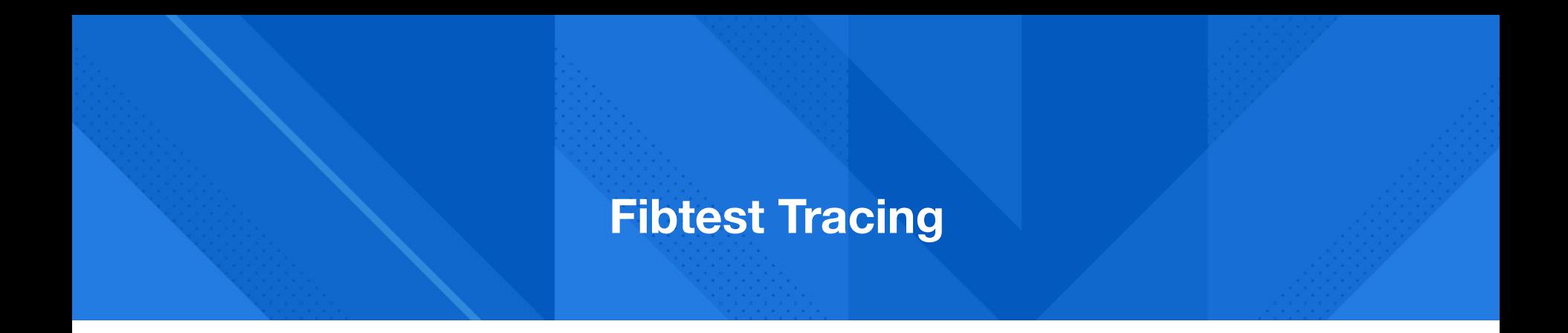

\$ sudo trace-cmd record -e 'sched wakeup\*' -e sched switch -F -c ./runfibtest 16

### **ftrace/kernelshark of Fibtest on 3.16-4.17**

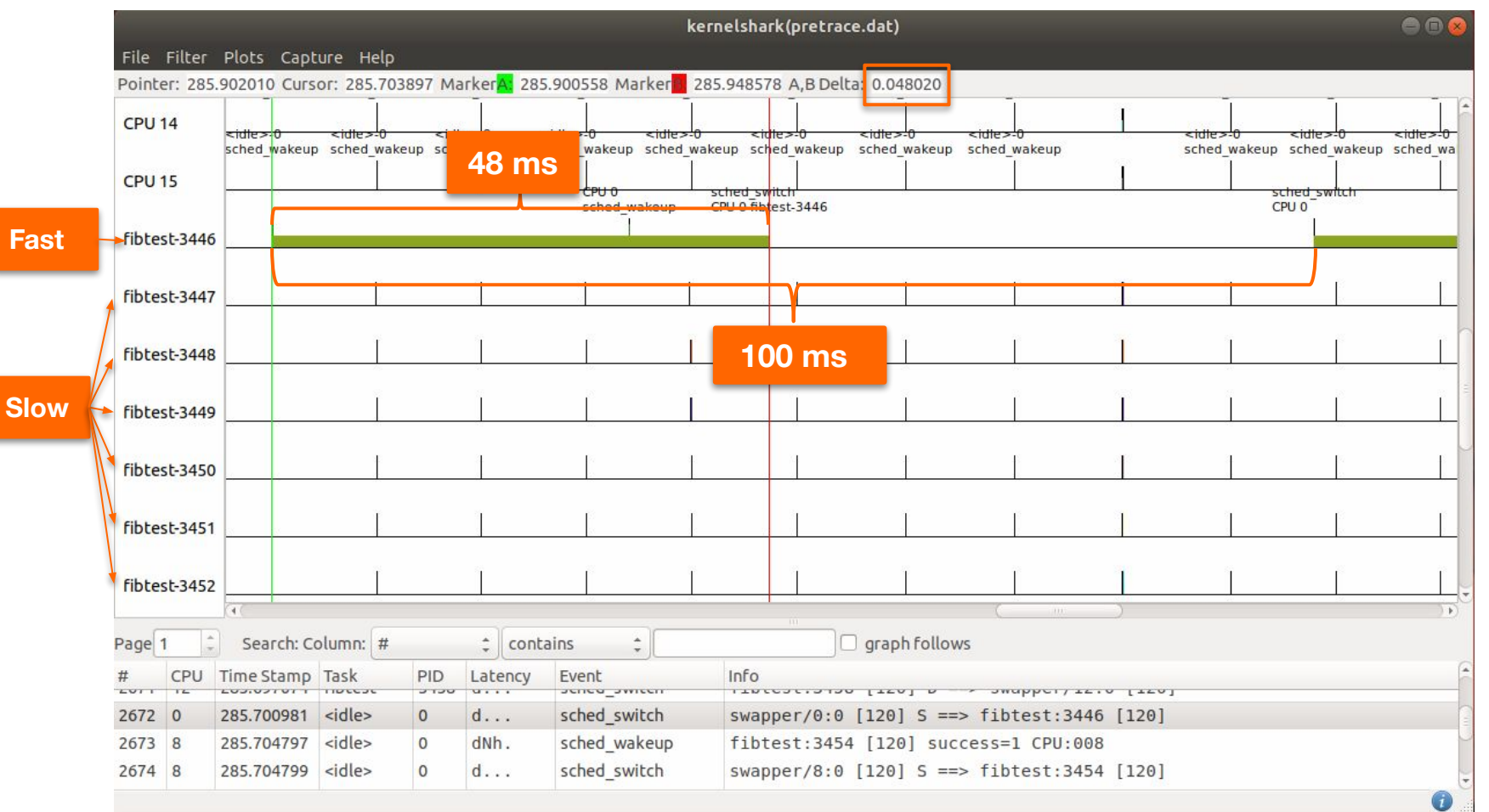

#### **ftrace/kernelshark of Fibtest on 4.18-5.3.8**

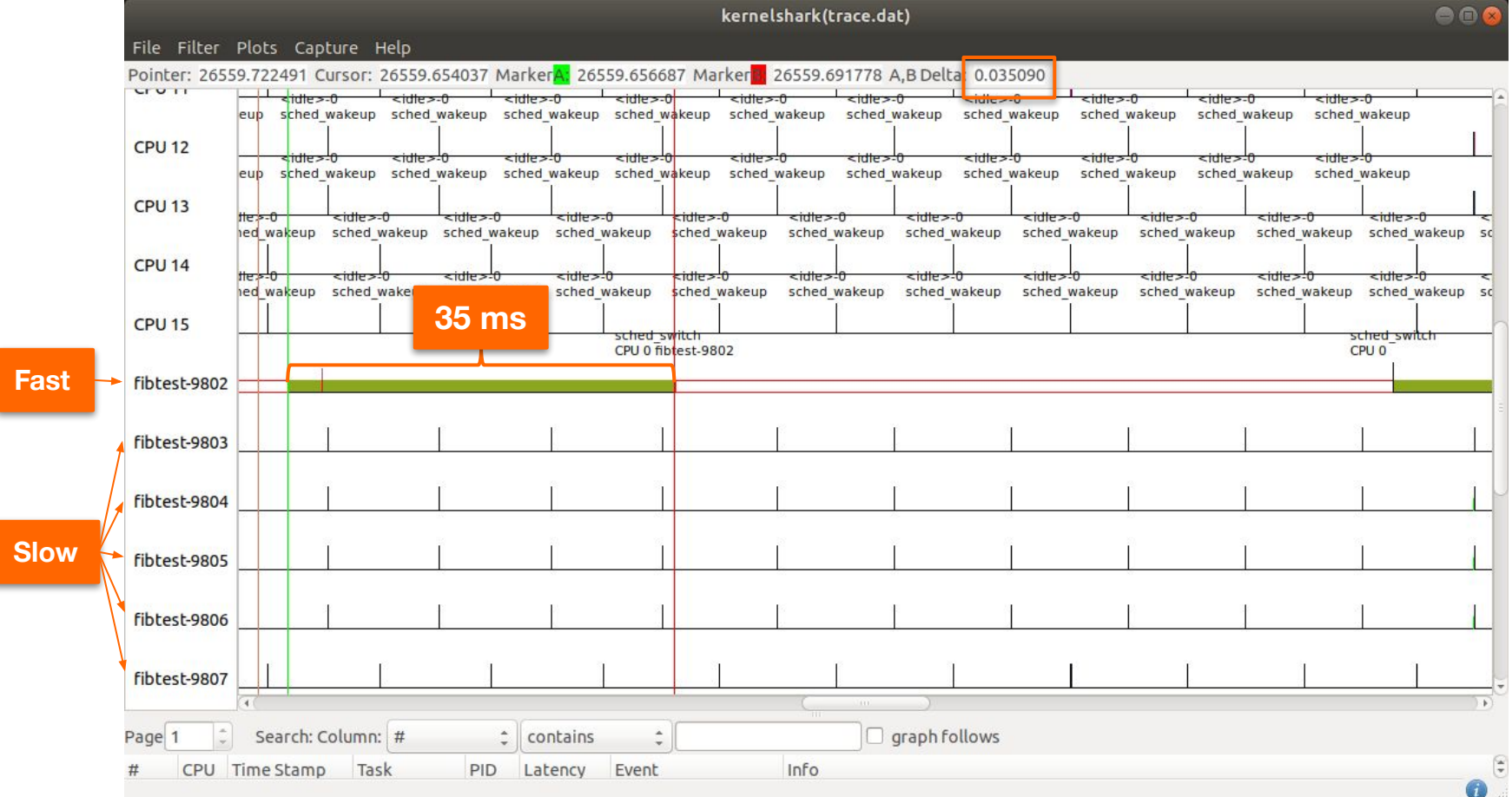

### **The Causal Commit**

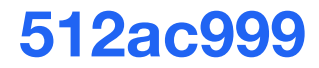

### $\rightarrow$  Fix for inadvertent throttling due to clock-drift

### **512ac999 Clock-drift problem**

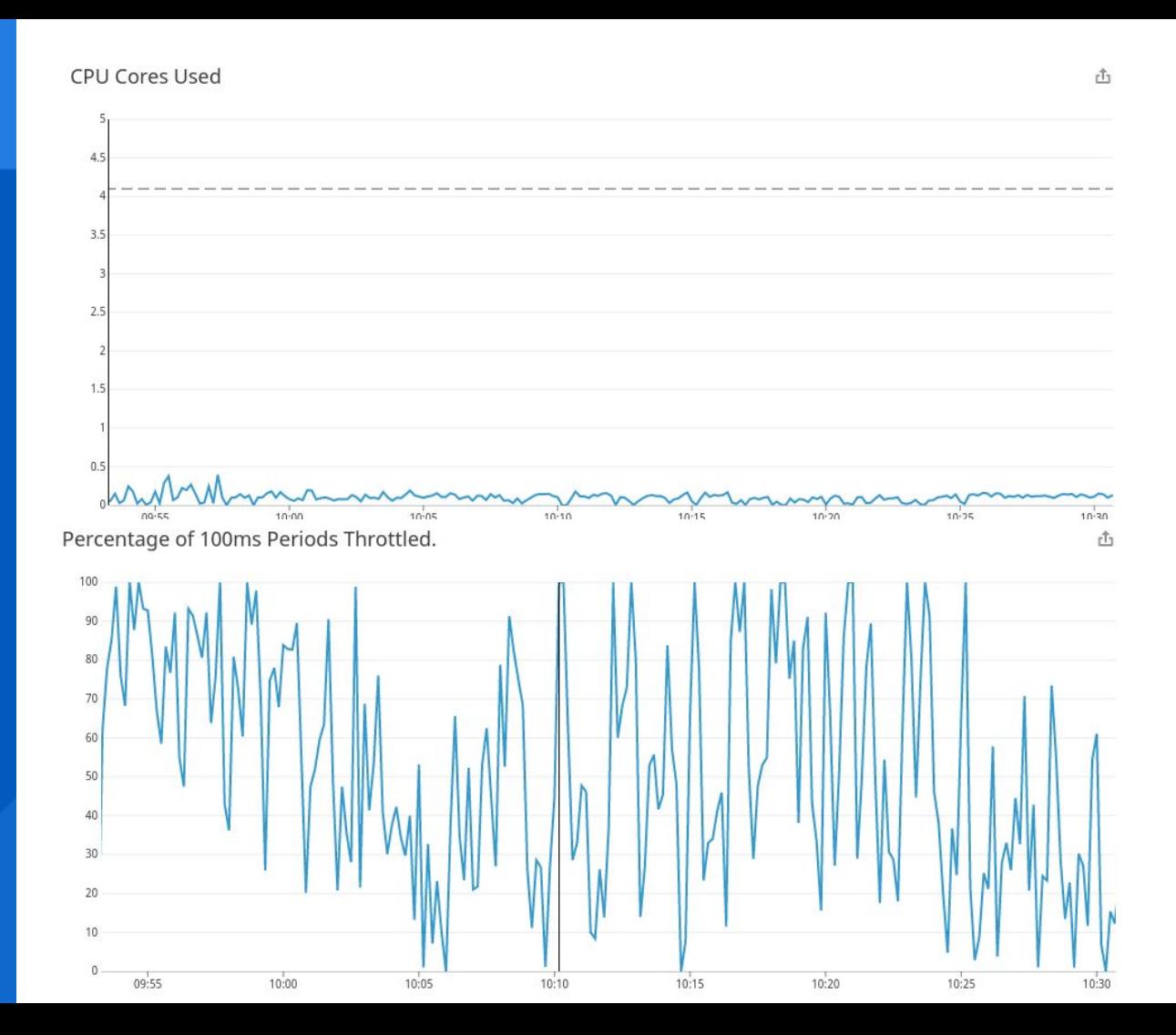

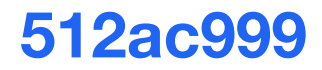

### ➔ **Fix for inadvertent throttling due to clock-drift**

## ➔ **Fixed per-cpu quota to expire on period boundaries**

### **Real World vs. Conceptual Model**

- ➔ **Multiple CPUs**
- ➔ **Many threads \*(sometimes thousands)**
- ➔ **Cores run at different speeds Use performance mode**

### ➔ **Schedulers are hard**

Quota is split into 5ms slices and assigned to individual CPUs

 $(1$  CPU of quota = 100ms/period = 20 slices/period) = not enough for large machines

Per-cpu quota will expire if not used within a period

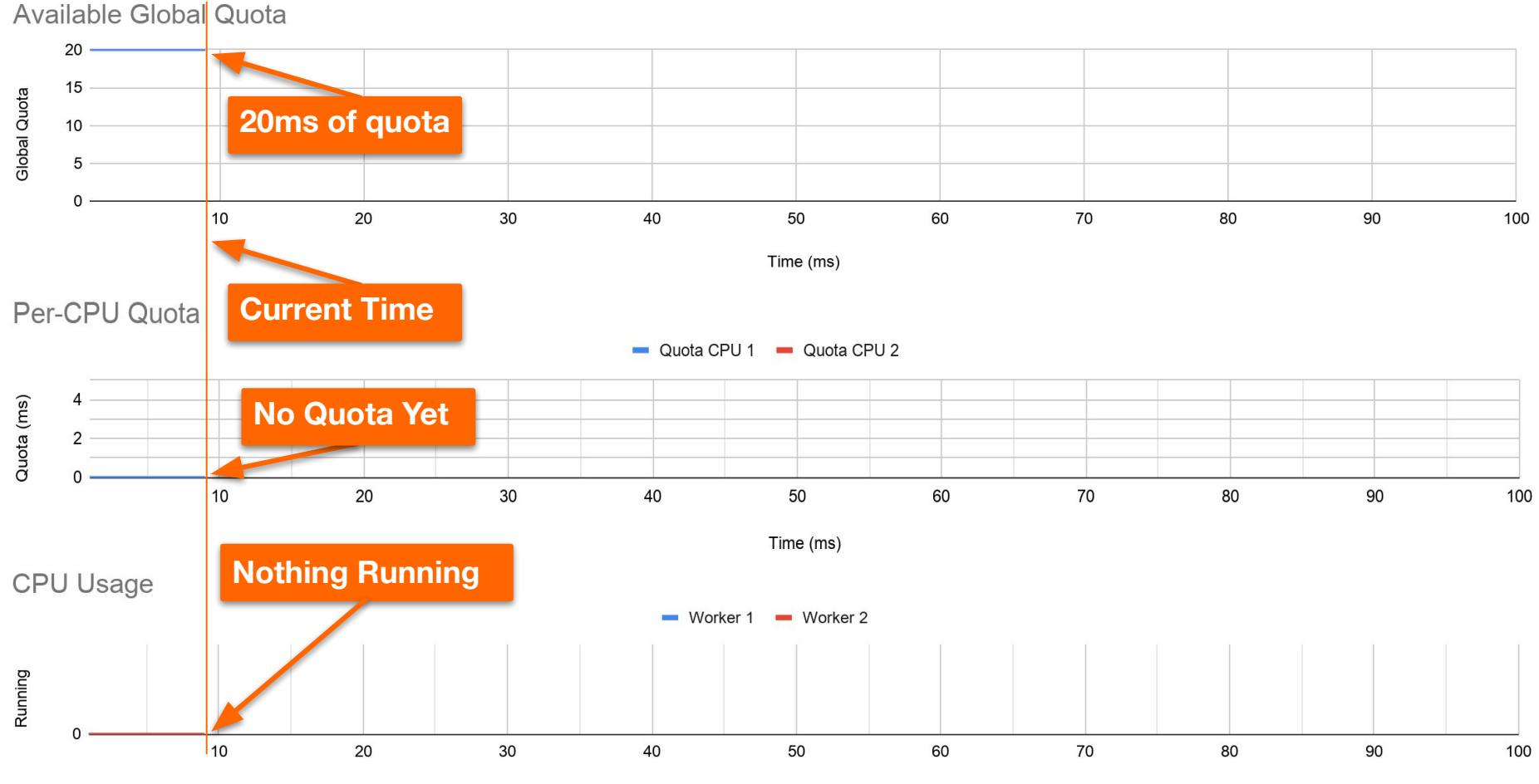

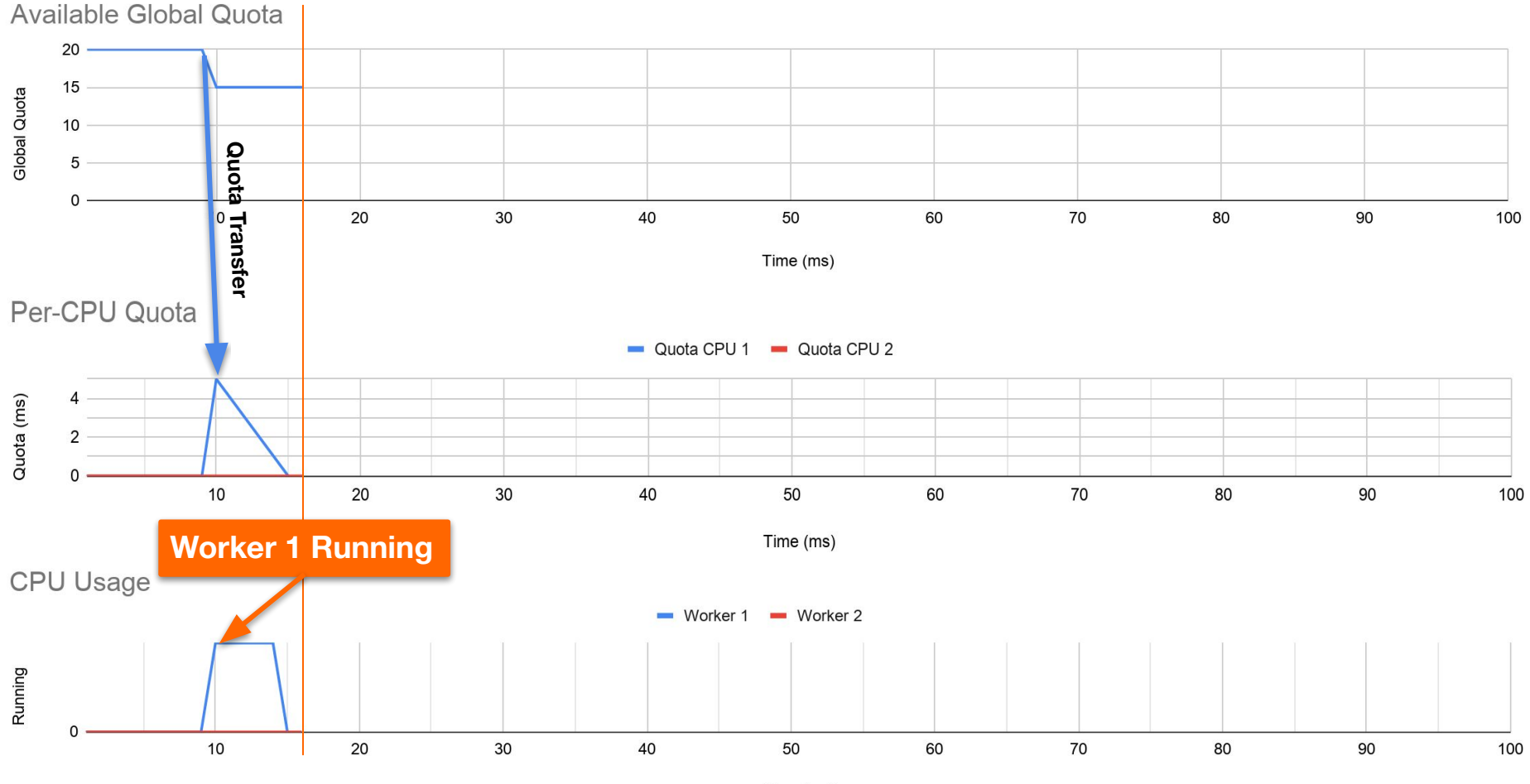

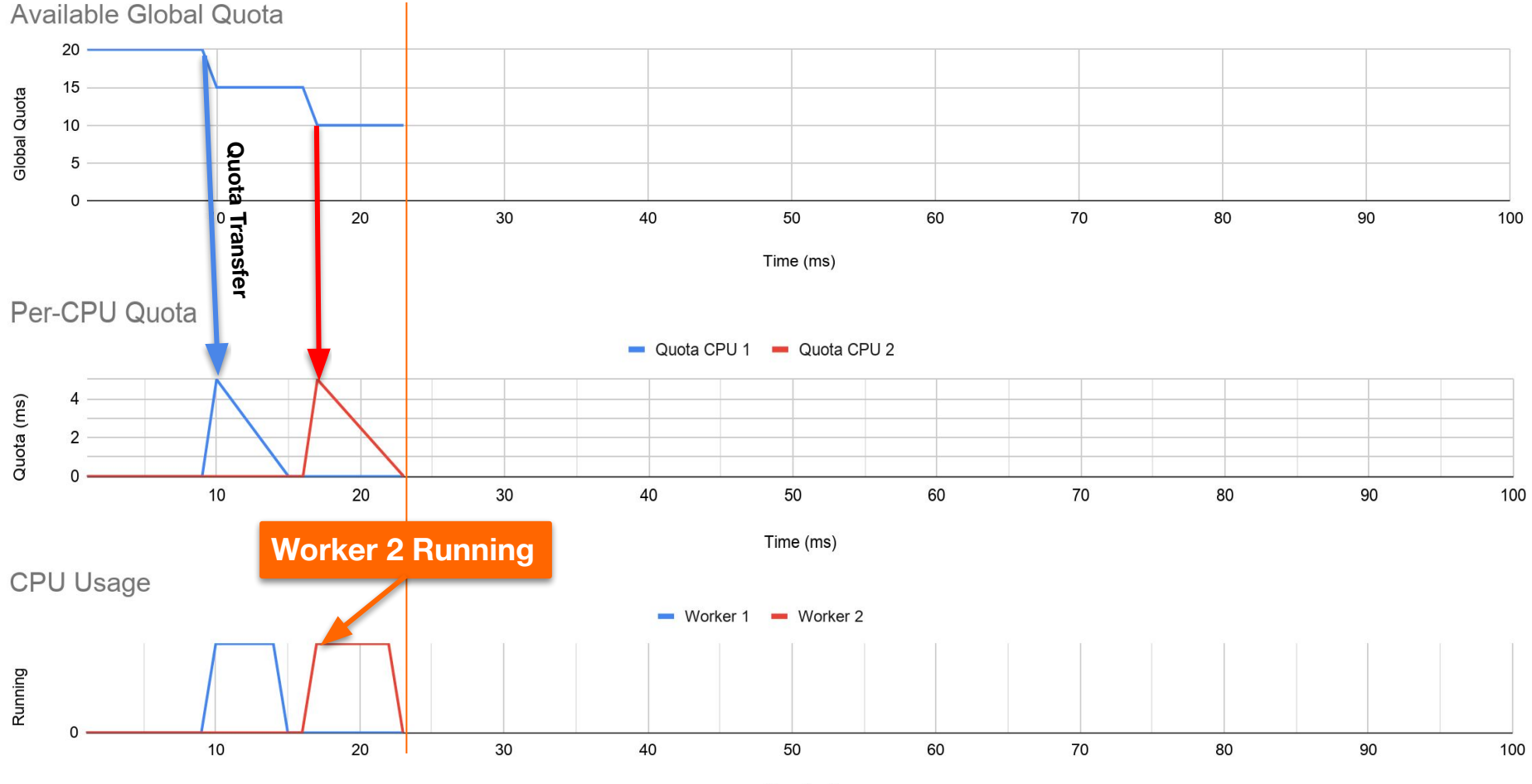

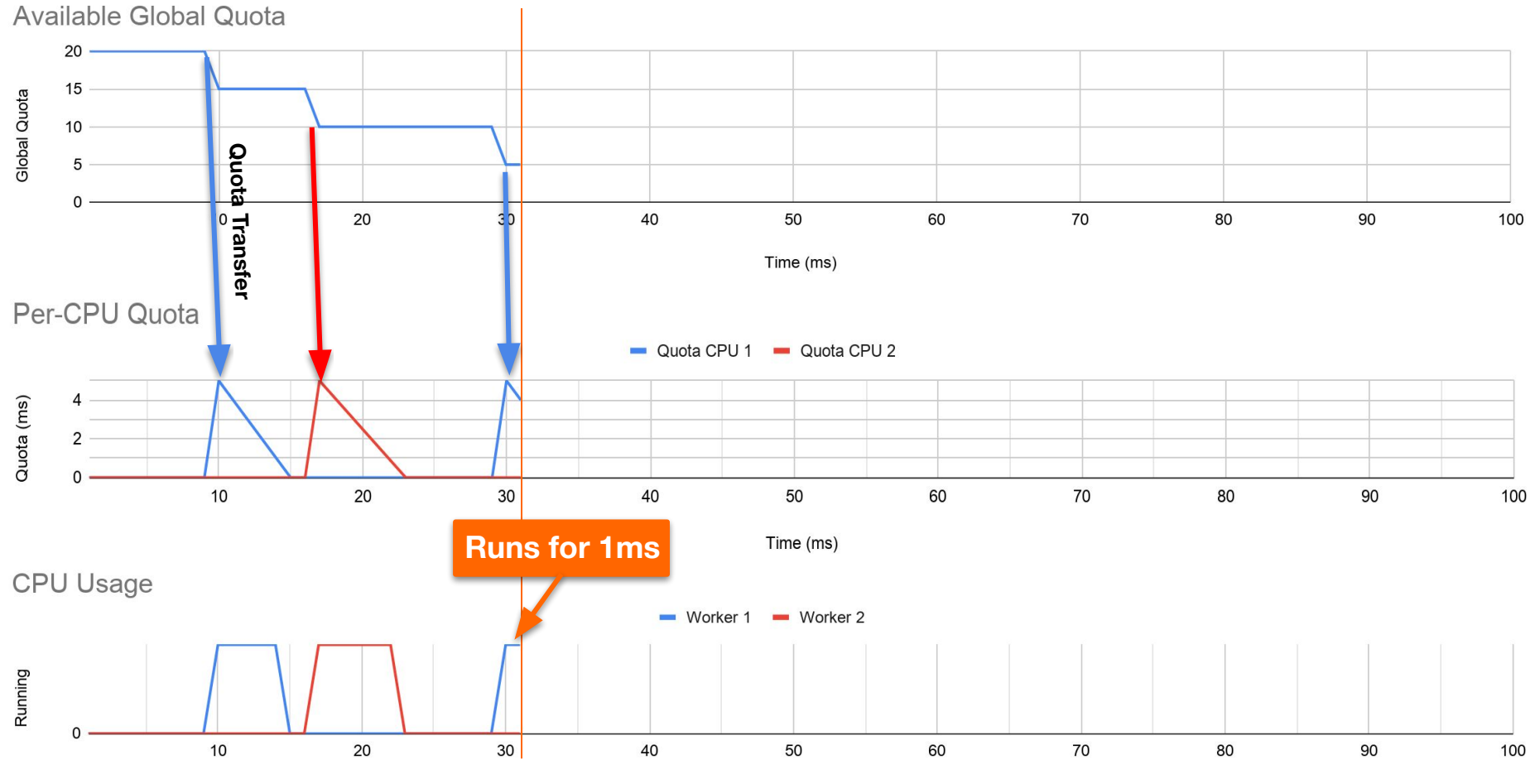

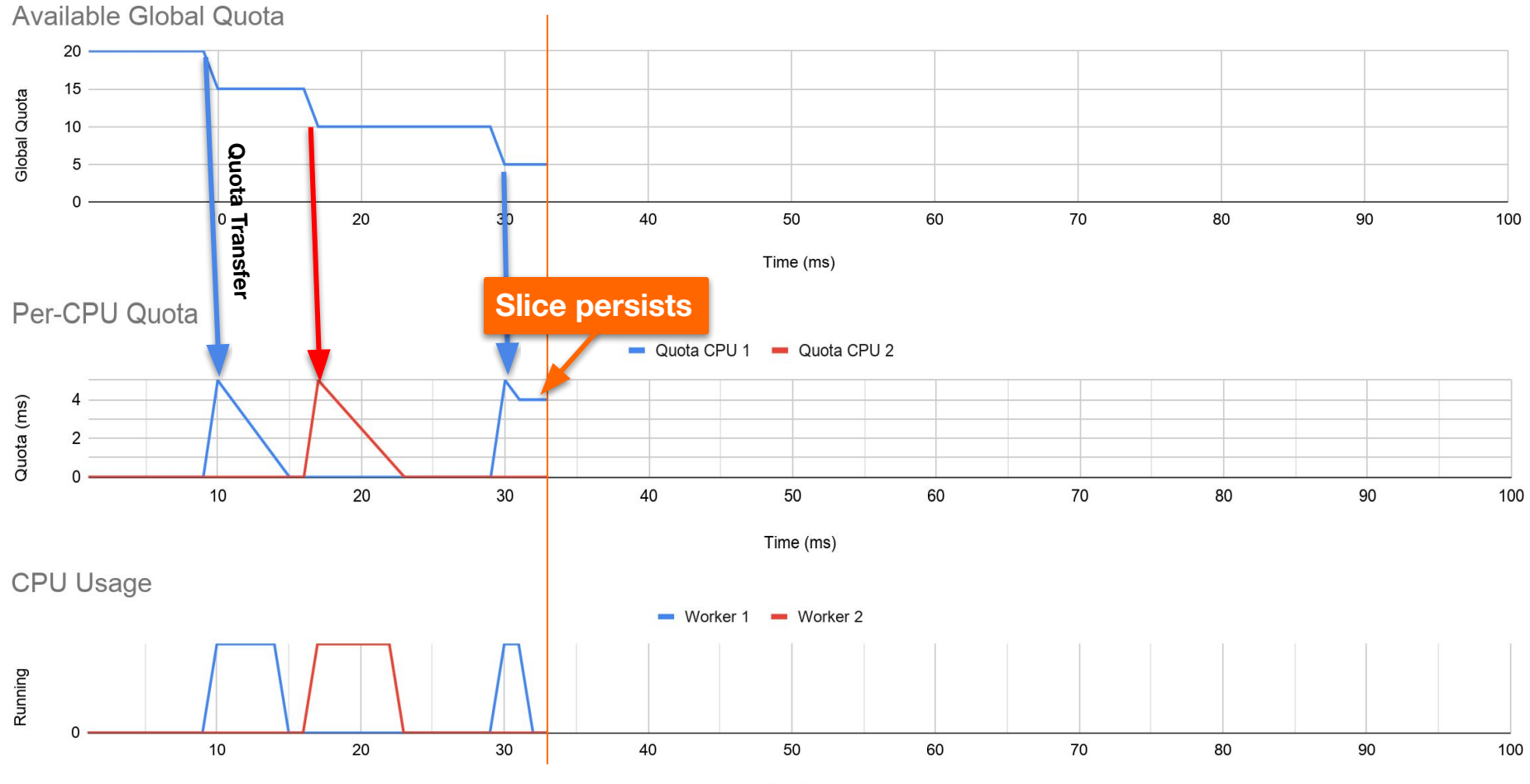

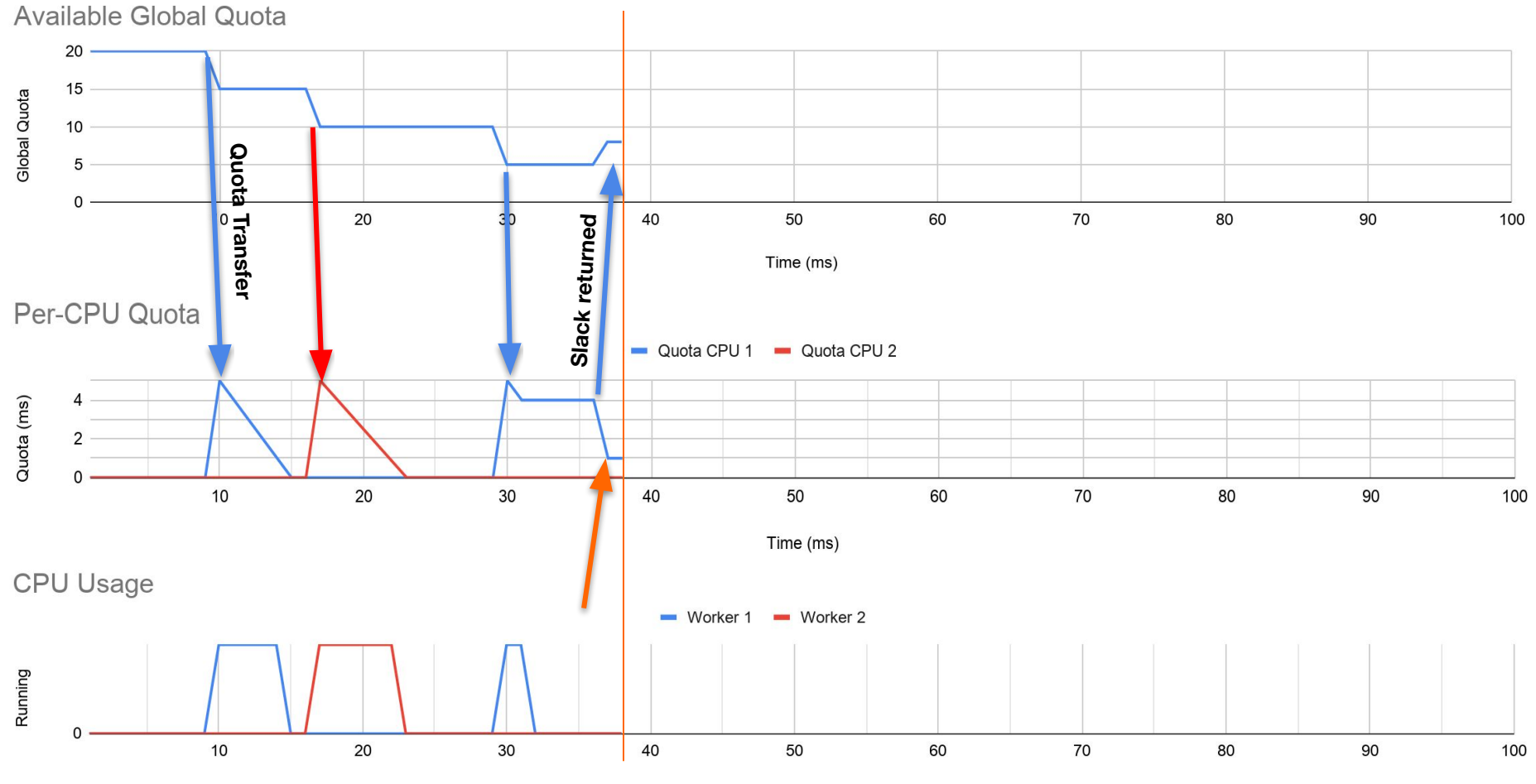

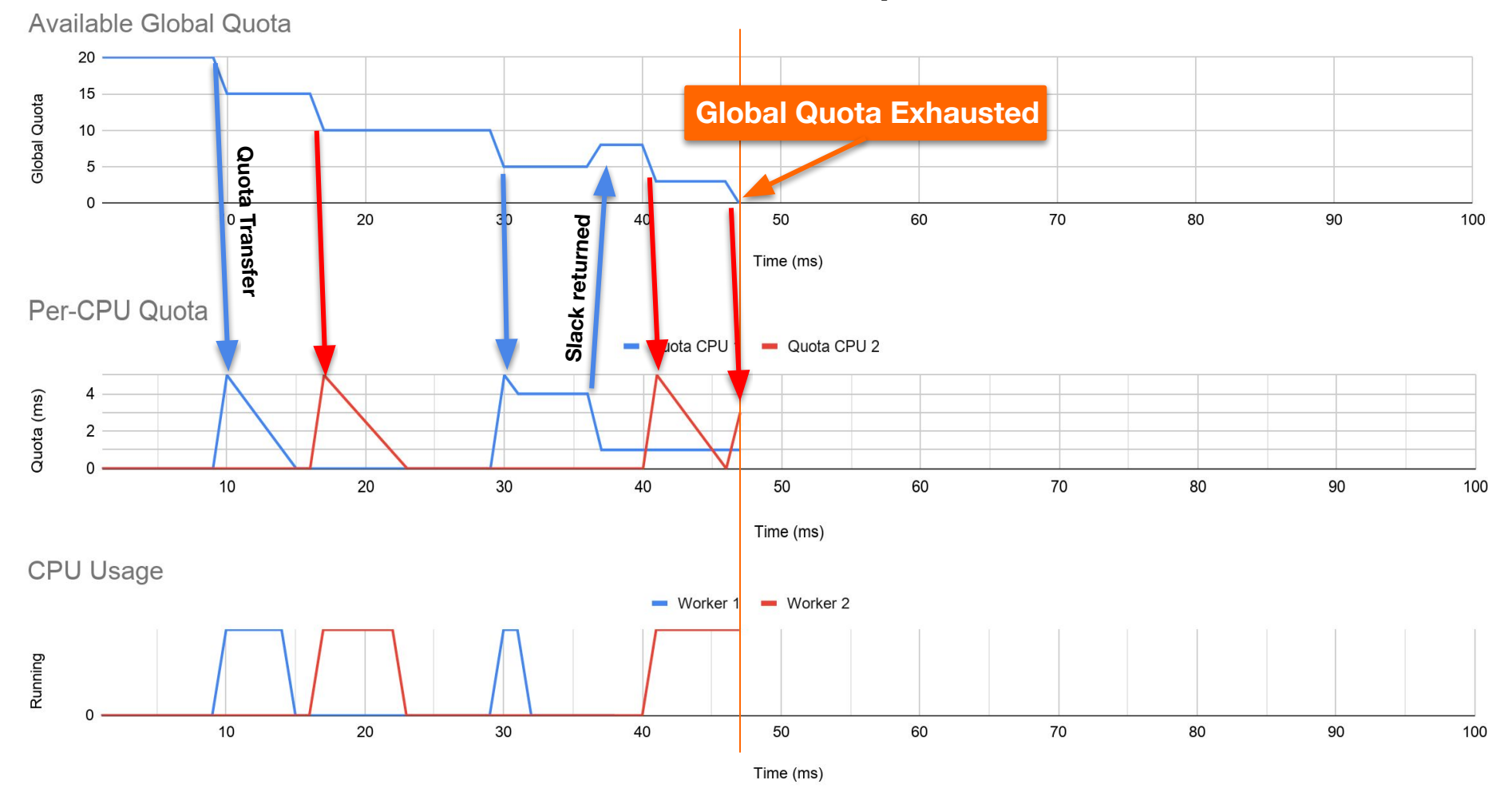

![](_page_63_Figure_1.jpeg)

![](_page_64_Figure_1.jpeg)

![](_page_65_Figure_1.jpeg)

![](_page_66_Picture_0.jpeg)

### **1ms/100ms \* (88 CPUs-1) = 87ms/100ms**

# **= 870m = .87 CPU**

![](_page_67_Picture_0.jpeg)

![](_page_67_Picture_1.jpeg)

CPU Limit Basics The Problem Reproducing the

![](_page_67_Picture_3.jpeg)

Problem

 $\lt/$ 

**Solution and Workarounds**

![](_page_68_Picture_0.jpeg)

**Possible Solutions**

## ➔ **Remove 512ac999**

- ➔ **Burst bank / Rollover minutes**
- ➔ **Remove all per-CPU expiration logic**

![](_page_69_Picture_0.jpeg)

### **The Solution**

## **Remove all per-CPU expiration logic**

- ➔ **5 months of debate**
- ➔ **6 patch iterations**

![](_page_70_Picture_0.jpeg)

**Commits: de53fd7aedb1 & 763a9ec06c40**

- ➔ **Applied to 5.4 Kernel**
- ➔ **linux-stable** 
	- ◆ **4.14.154+, 4.19.84+, 5.3.9+**
- ➔ **Distro kernels**
	- ◆ **Ubuntu 5.3.0-24+**
	- ◆ **Ubuntu 4.15.0-67+**
	- ◆ **RHEL7 kernel-3.10.0-1062.8.1.el7**
	- ◆ **RHEL8.2 WIP**

![](_page_71_Picture_0.jpeg)

## **The Solution**

## **Kernel 5.3.7**

[fibtest]\$ ./runfibtest 88 Iterations Completed(M): 213 Throttled for: 11 CPU Usage (msecs) = 137  $\leftarrow$ 

 **3xKernel 5.3.9** [fibtest]\$ ./runfibtest 88 Iterations Completed(M): 1316 Throttled for: 10 CPU Usage (msecs) =  $482$
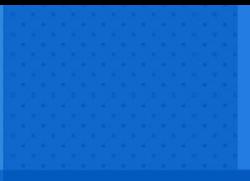

## **Takeaways**

- ➔ **Monitor your throttled %**
- ➔ **Upgrade your Kernels**
- ➔ **Use whole cpu quotas**
- ➔ **Increase quota where necessary**

## **Questions?**

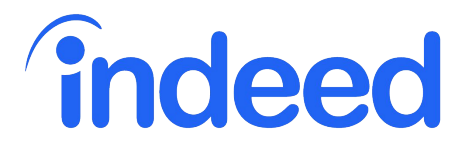

## Dave Chiluk [Linux Platform Software Engineer](http://ads.indeed.com/)

@dchiluk

**Other Developments:**

**More developments: Setting CFS Period [\(GH #51135\)](https://github.com/kubernetes/kubernetes/issues/51135)**

**WIP:**

**Unset CFS quota with CPU sets ([GH #70585](https://github.com/kubernetes/kubernetes/issues/70585)) [\(GH #75682\)](https://github.com/kubernetes/kubernetes/pull/75682)**

## **Things I'd Like to see**

**Kernel: C-state aware quotas Kernel: Burstable Cgroup CPU Limits Kubernetes: Pod level Resource constraints Kubernetes: Node Level CPU Overcommit**